# Interacting with LLMs for Grounded Tasks

Daniel Fried

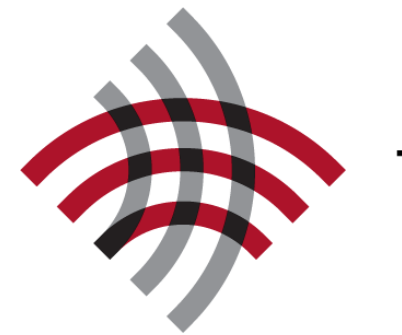

Language **Technologies** Institute

**Carnegie**<br>Mellon **University** 

#### Language Interfaces

#### Science Fiction Today *Her*, 2013 ChatGPT, 2023

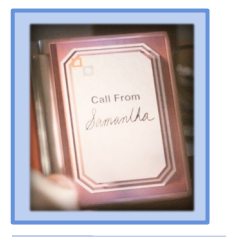

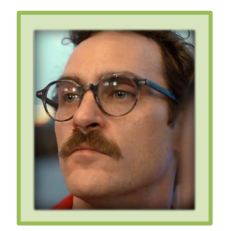

Let's start with your emails. You have several thousand emails regarding LA Weekly, but it looks like you haven't worked there in many years.

> Oh yeah, I guess I was saving those because in some of them I thought I might have written some funny stuff.

Yeah, there are some funny ones. I'd say there are about 86 that we should save. We can delete the rest.

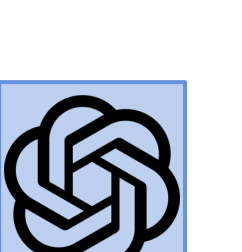

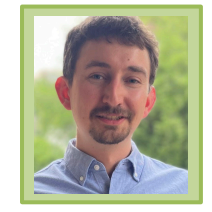

Please help me organize my emails.

Sure! Here are some tips for organizing your emails.

1. Unsubscribe: Reduce the number of unwanted emails by unsubscribing from mailing lists that you no longer need.

2. …

#### Thanks, but I want you to do it.

I'm sorry, I am a text-based AI language model and do not have access to your email or the ability to physically sort them for you.

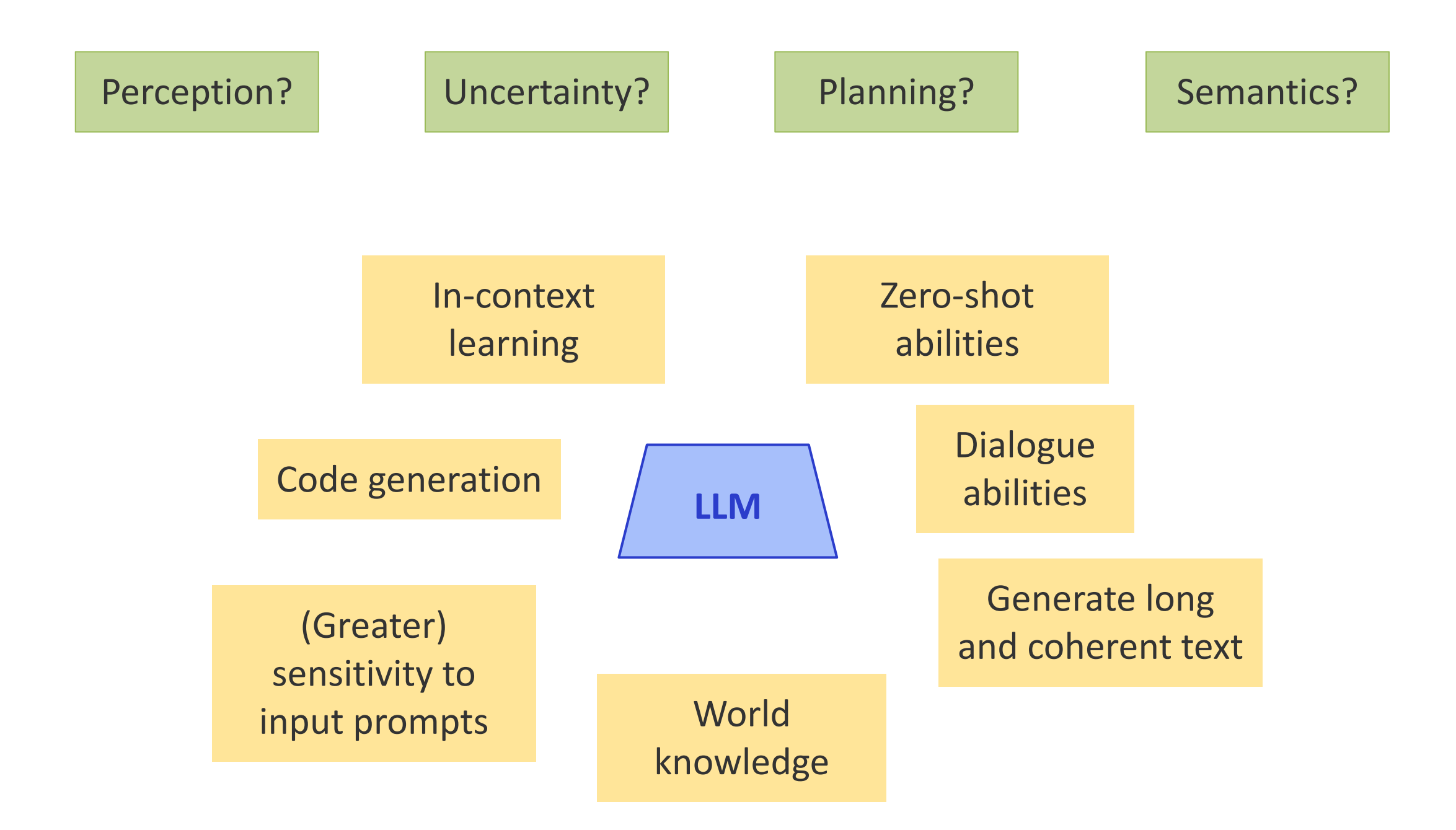

### Interacting with LLMs for…

#### **Multimodal dialogue**

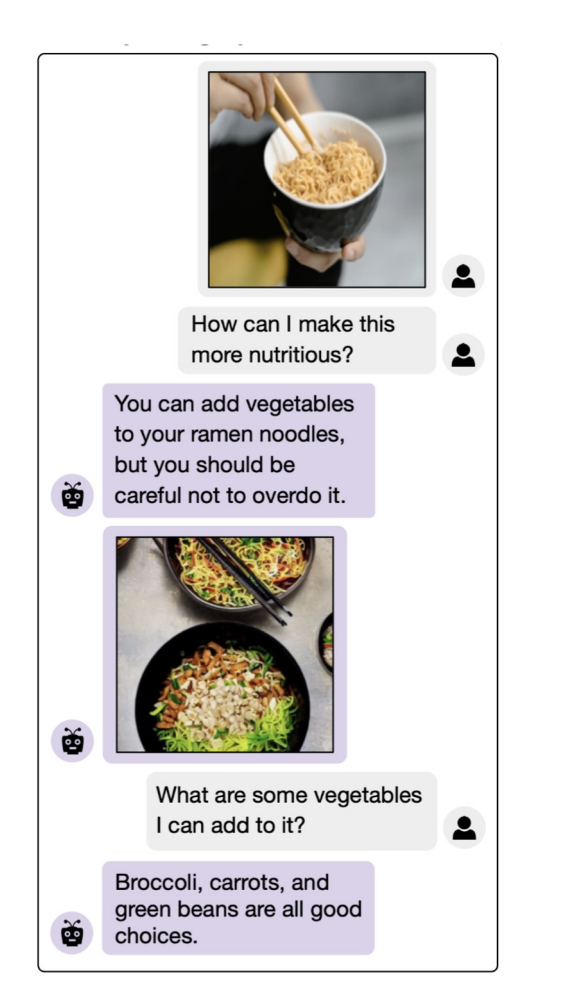

**Question-based retrieval**

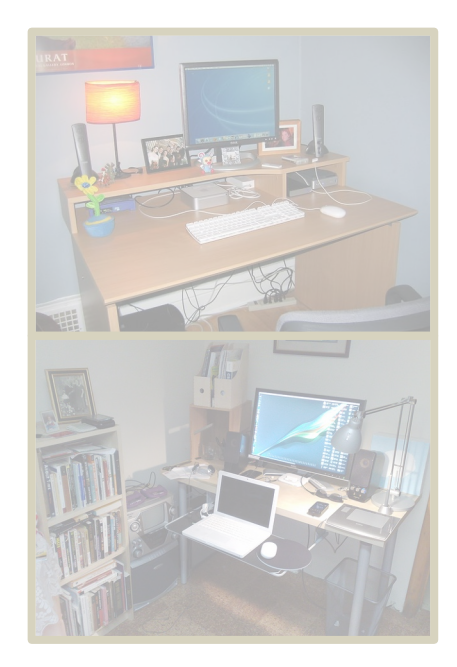

*"what is next to the computer?"*

**Referential tasks**

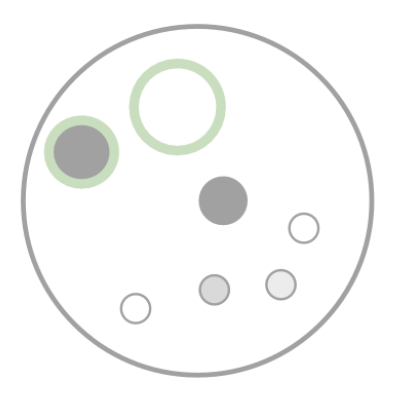

*"big light dot next to dark dot"*

**def** is\_light(n, ctx): **return**  $ctx[x, -1] > 0.3$ 

```
def are_close(x, y, ctx):
      dist = np.linalg.norm(
         ctx[x,:-2]-ctx[y,:-2]\overline{\phantom{a}}return dist \leq \theta, 3
```
#### Multimodal Dialogue

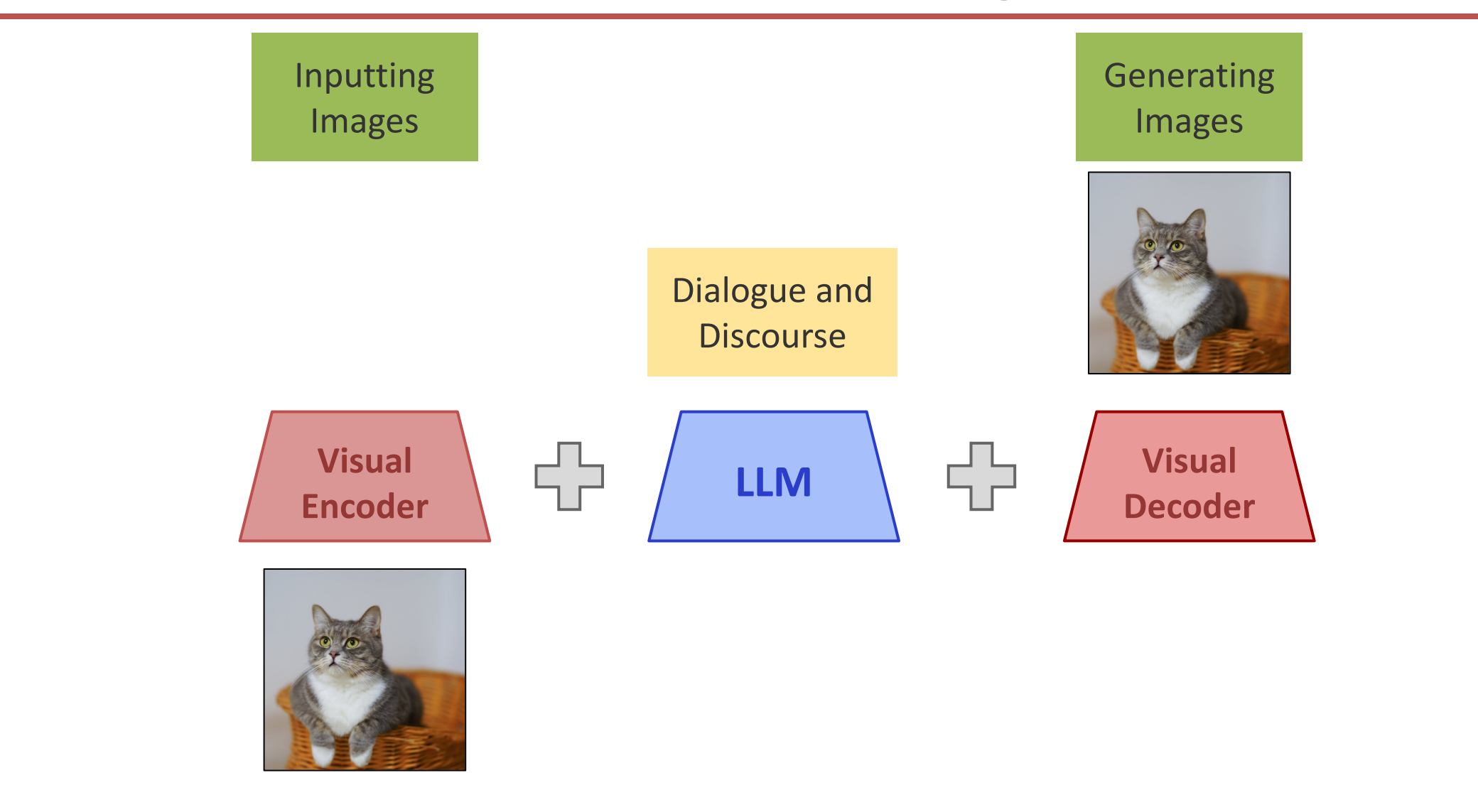

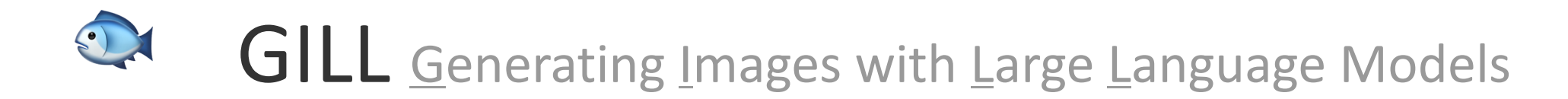

Parameter-efficient fusion of existing LLMs and image models; trainable in ~4 GPU days.

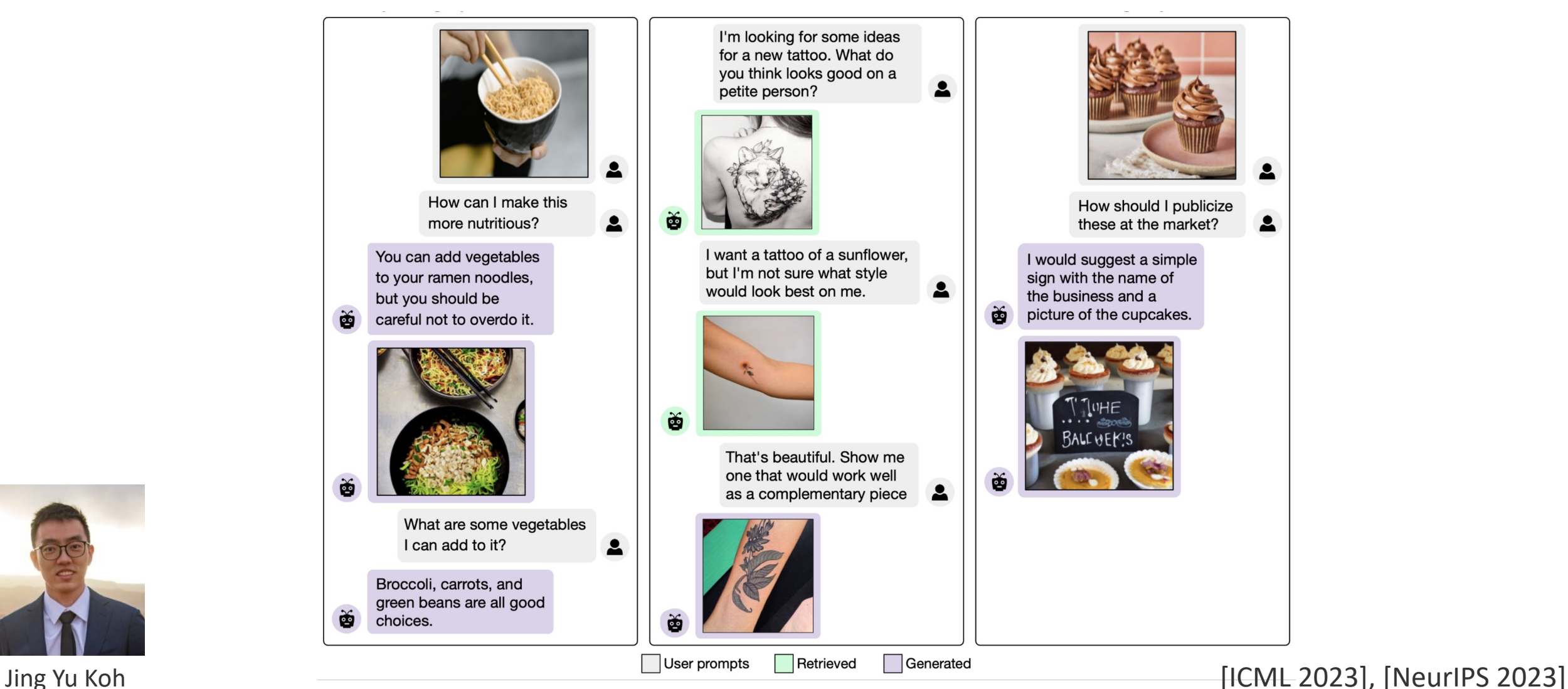

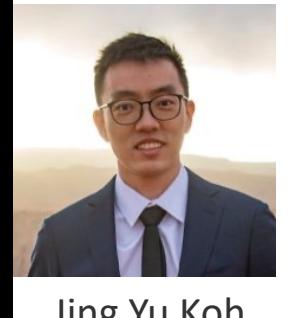

#### Images as Inputs

Align *input* representations of an LLM (OPT, Llama2) and *visual encoder outputs (CLIP)* on image captions

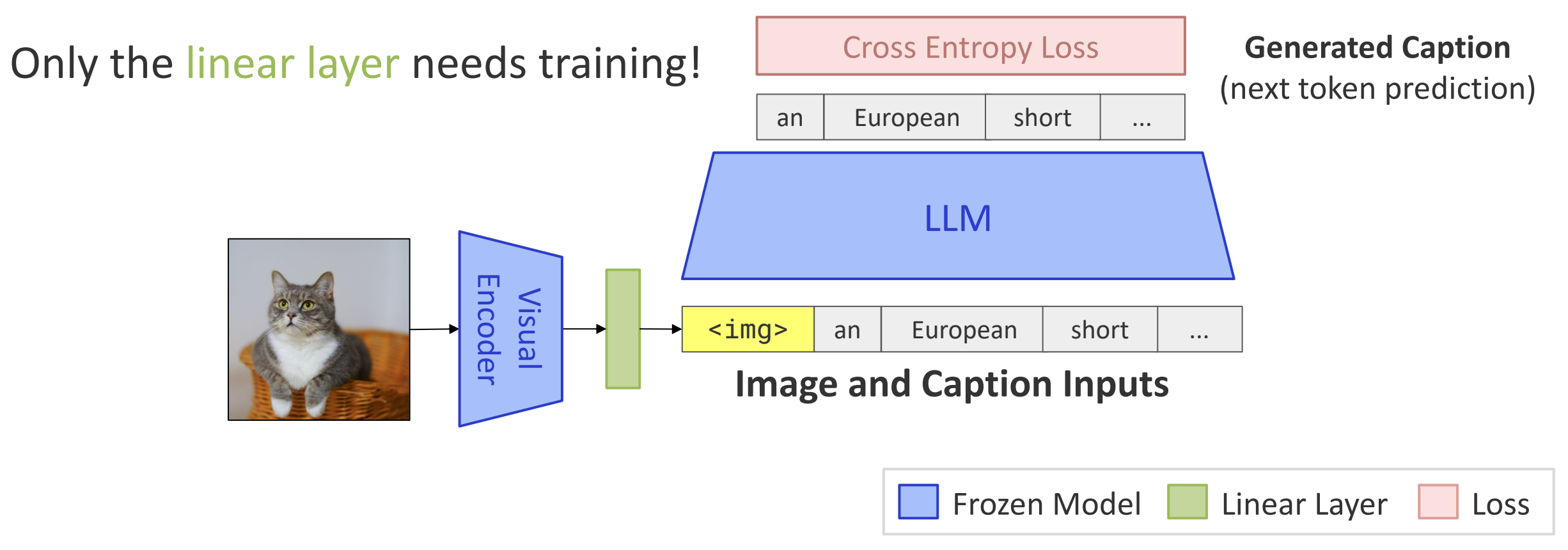

[Frozen, Tsimpoukelli et al., 2021; Limber, Merullo et al., 2023]

#### Images as Outputs

Align *output* representations of an LLM (OPT, Llama2) and *visual models (CLIP, Stable Diffusion)* on image captions

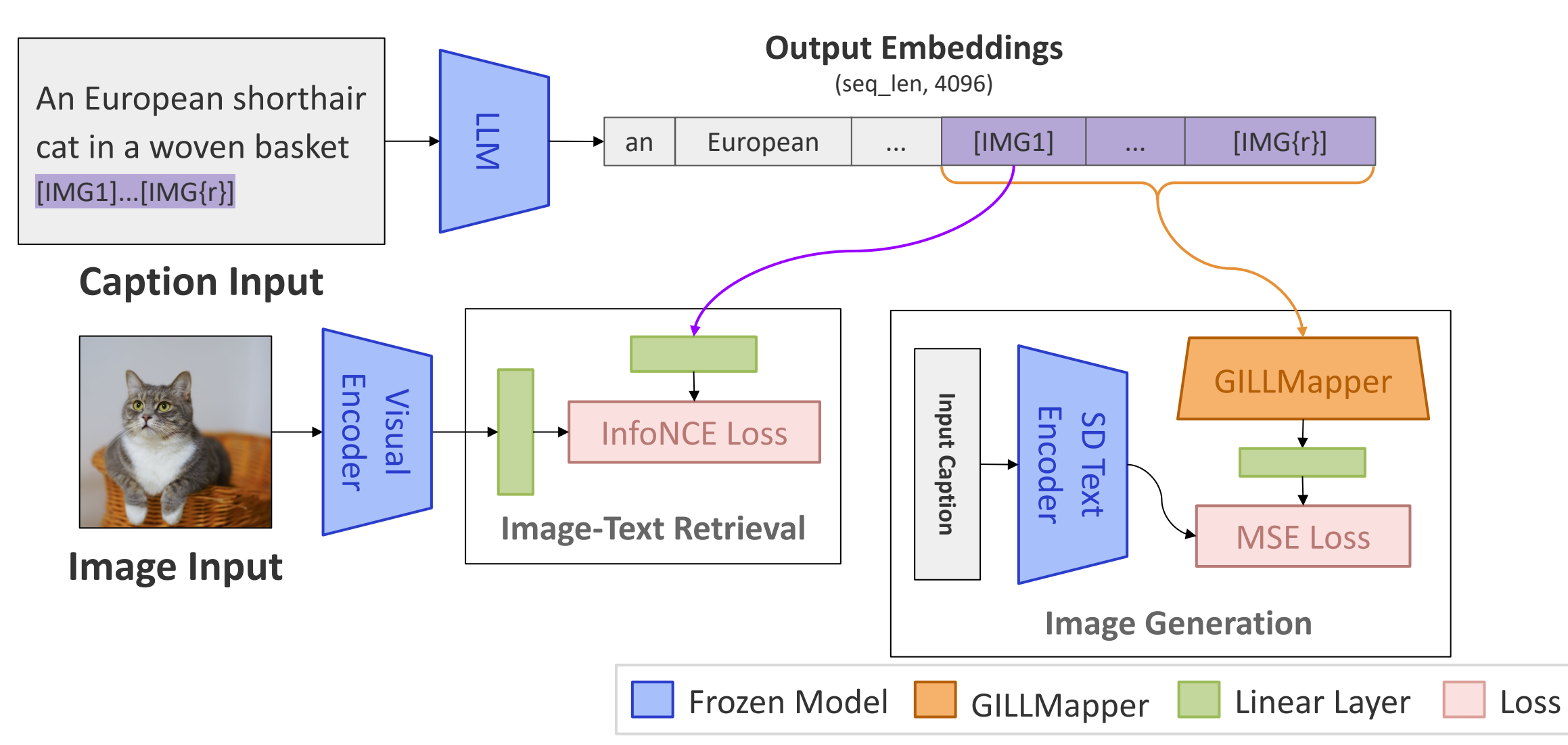

# GILLMapper: An Improved LLM-to-

- Previous approaches use linear mappings between LLN
- This is insufficient for image generation: decoders require that

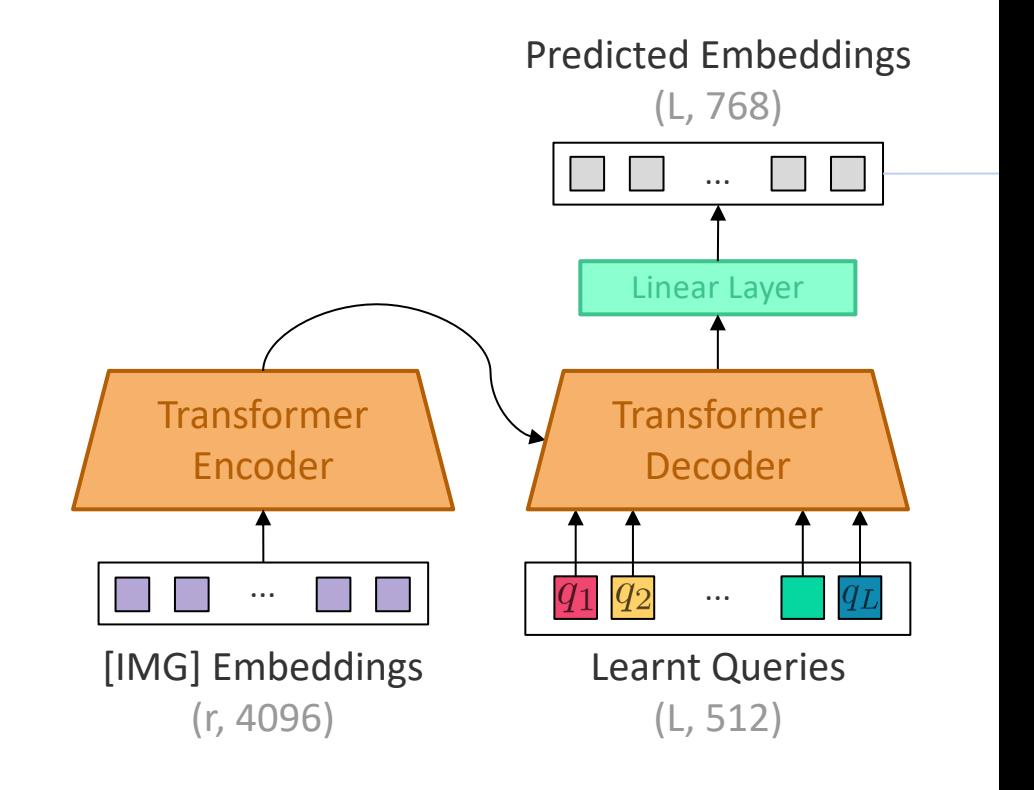

Multimodal Few-Shot Learning with Frozen Language Models (Tsimpoukelli et al., 2021) Linearly Mapping from Image to Text Space (Merullo et al., 2023) Grounding Language Models to Images for Multimodal Inputs and Outputs (Koh et al., 2023)

- Given a Visual Story, generate a relevant image
- Need to condition on long, temporally depend
- (Optionally) Condition on image inputs interleaved with

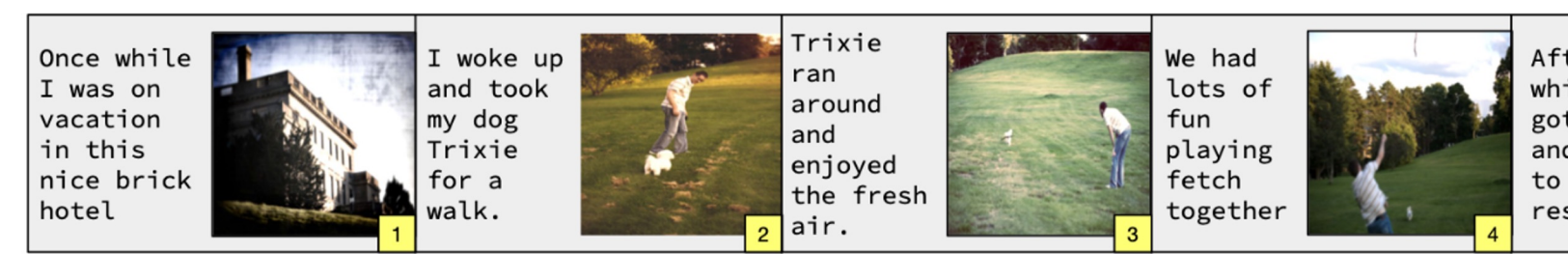

**Image and Text Inputs** 

Visual Storytelling (Huang et al., 2016)

#### The Effect of Context

Multi-modal context is **worth more** than

uni-modal context, producing more relevant generation results.

Our model distills from Stable Diffusion, but outperforms it with multi-modal context.

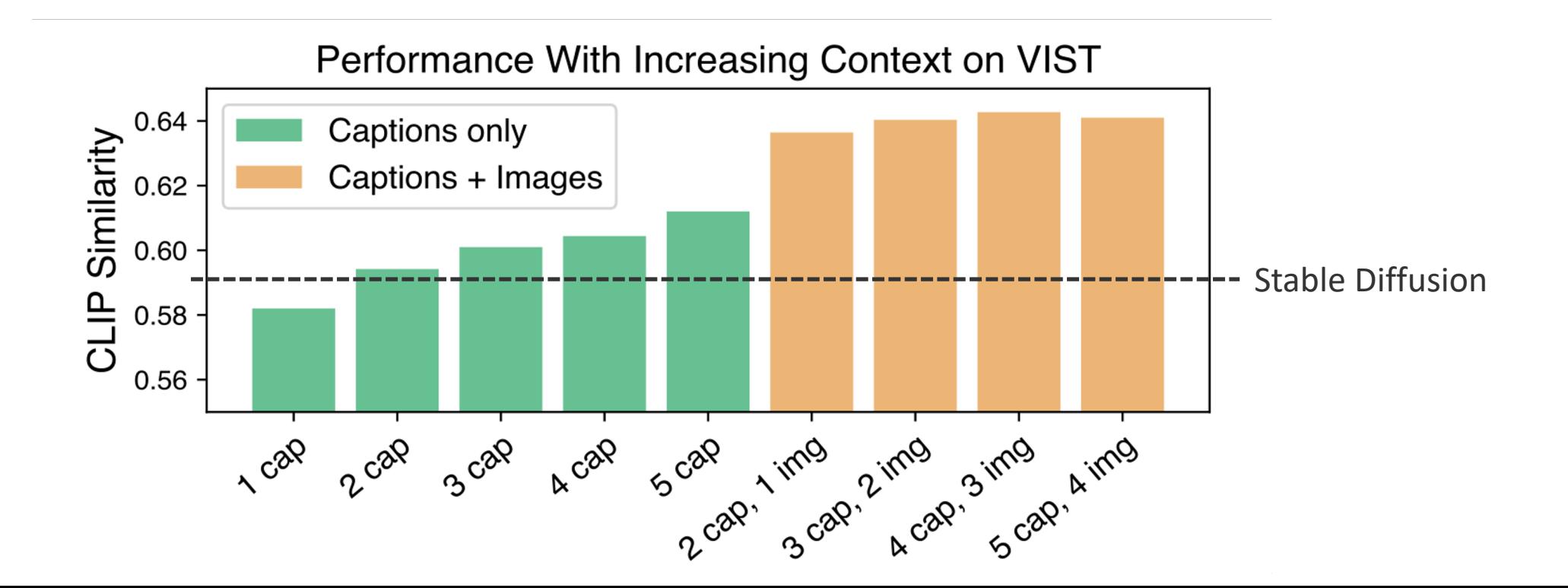

Image generators require **denser** input sequences. Linear mappings are insufficient.

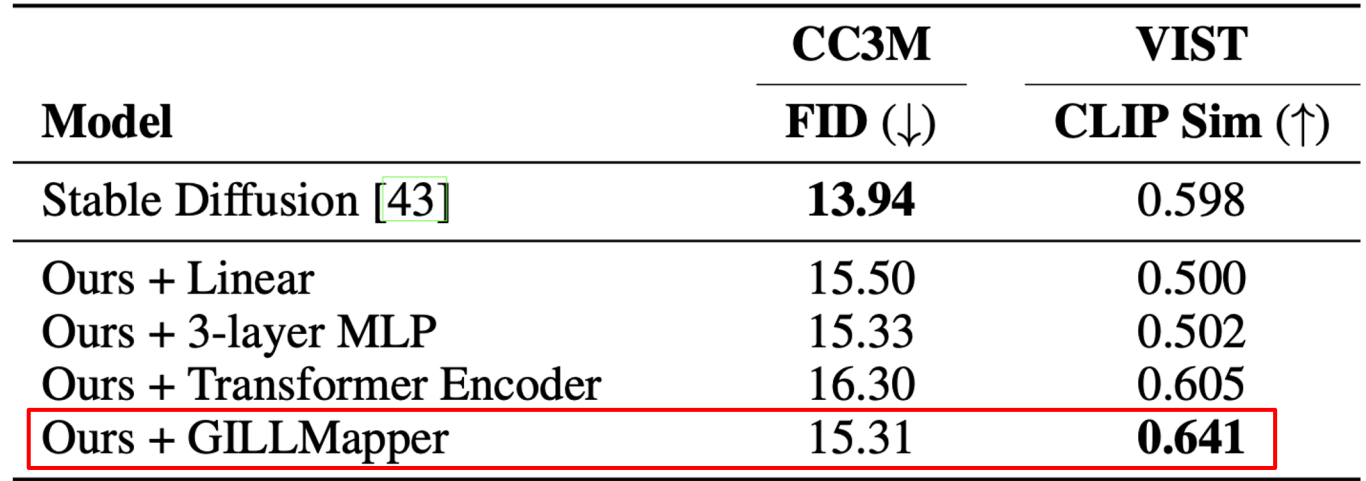

#### Qualitative Examples

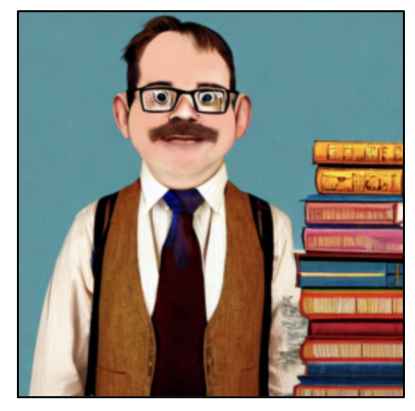

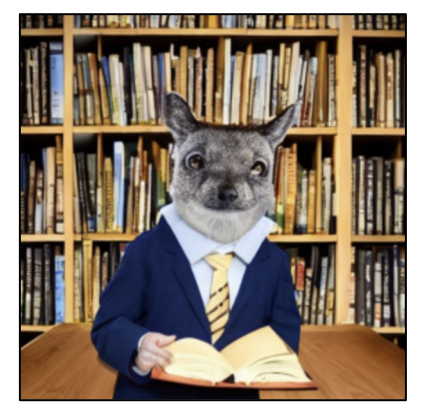

**Stable Diffusion Ours**

"A dignified beaver wearing glasses, a vest, and colorful neck tie. He stands next to a tall stack of books in a library."

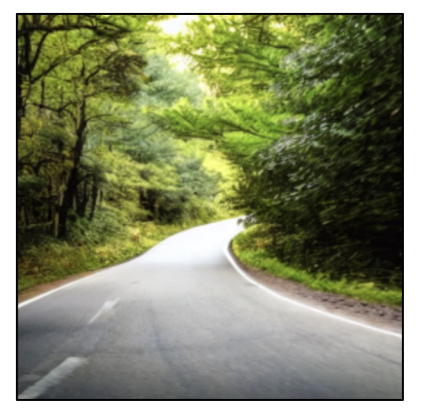

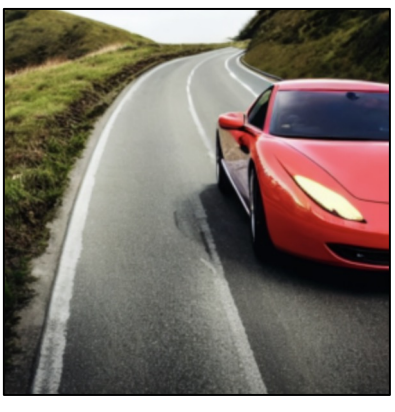

**Stable Diffusion Ours**

"A drop-top sports car coming around a bend in the road"

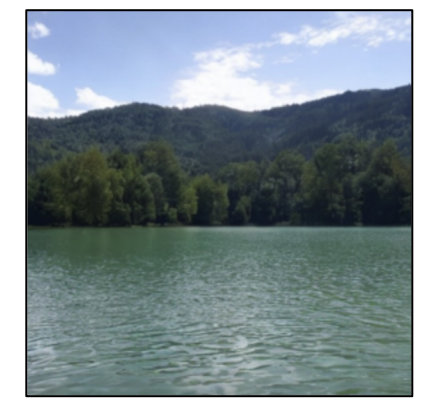

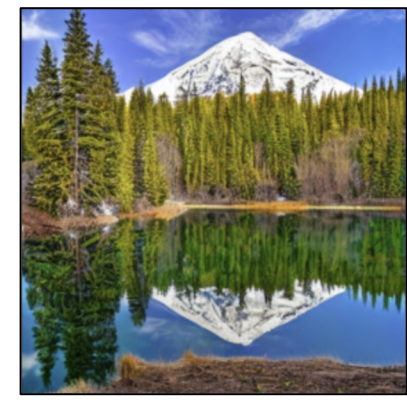

**Stable Diffusion Ours**

"Snow mountain and tree reflection in the lake"

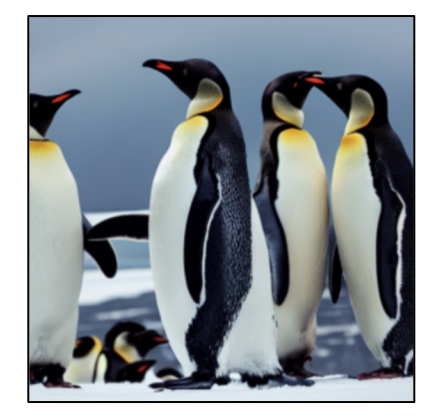

**Stable Diffusion Ours**

"a group of penguins in a snowstorm"

#### Qualitative Examples

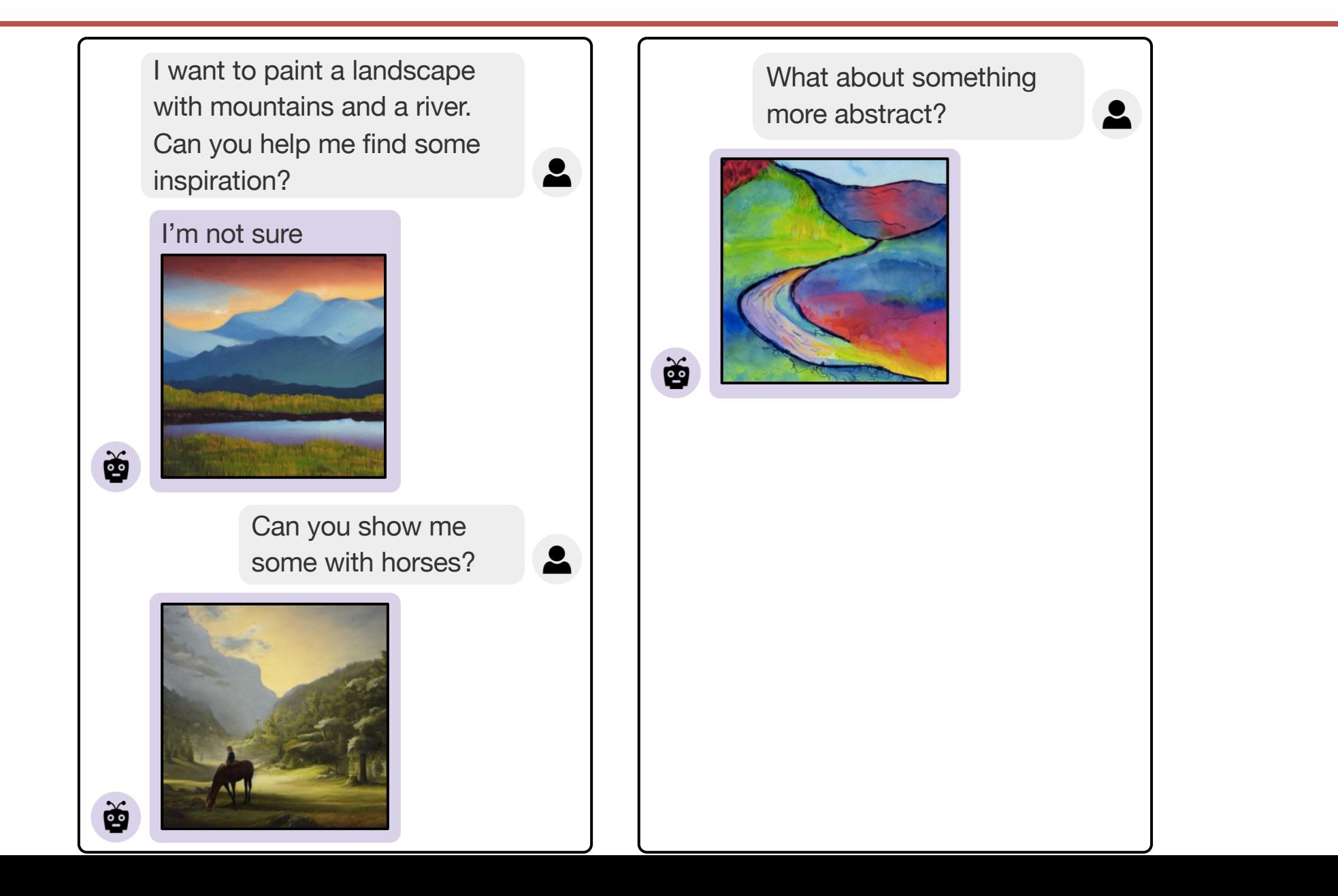

#### Interacting with LLMs for…

#### **Multimodal dialogue**

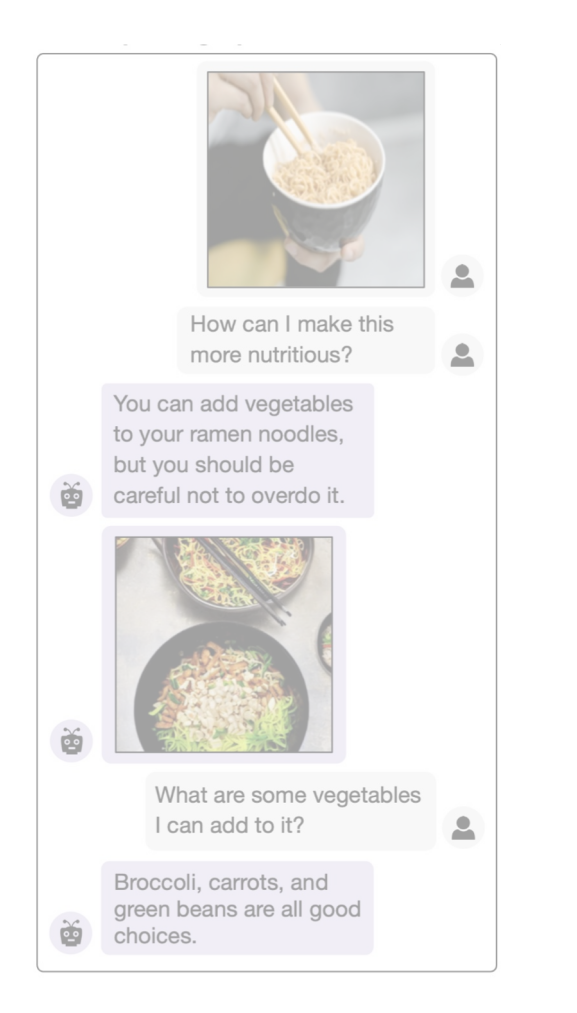

# **retrieval**

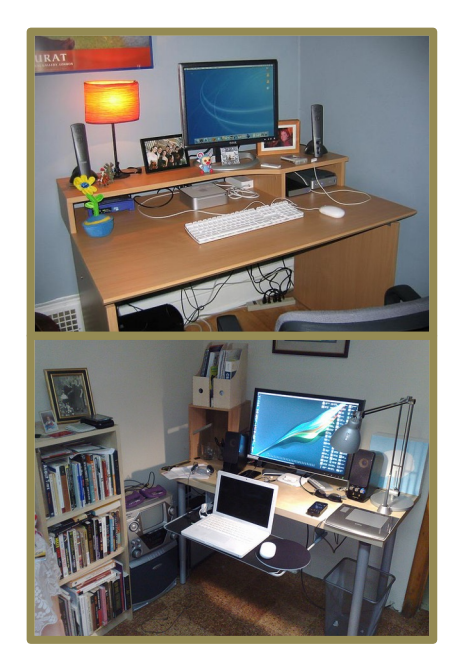

*"what is next to the computer?"*

#### **Question-based Referential tasks**

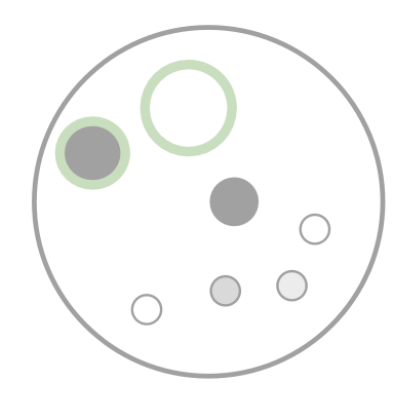

*"big light dot next to dark dot"*

```
def is_light(n, ctx):
    return ctx[x, -1] > 0.3
```

```
def are_close(x, y, ctx):
      dist = np.linalg.norm(
         ctx[x,:-2]-ctx[y,:-2]\overline{\phantom{a}}return dist \leq \theta, 3
```
#### Question-Based Retrieval

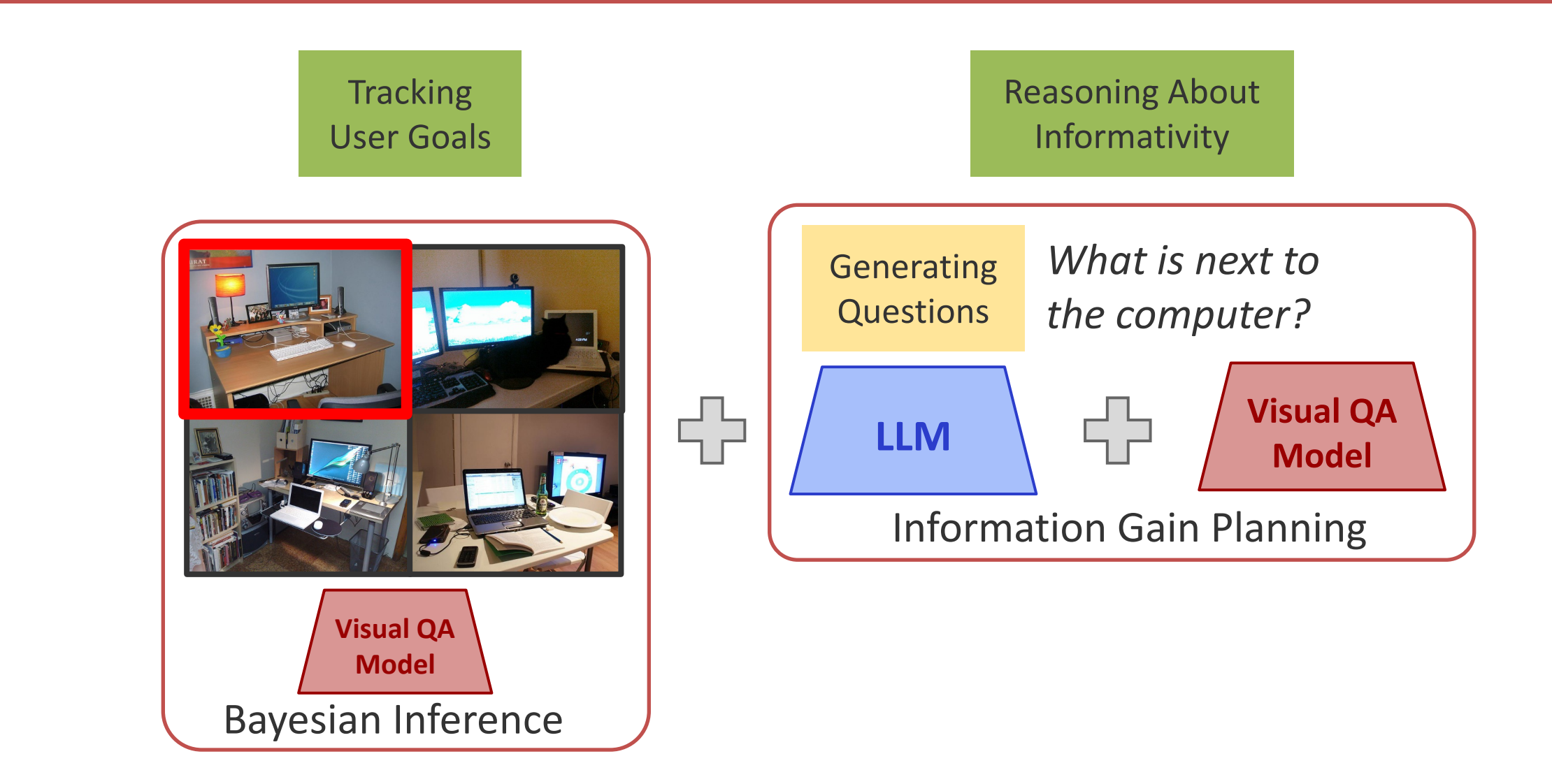

#### Question-Based Retrieval

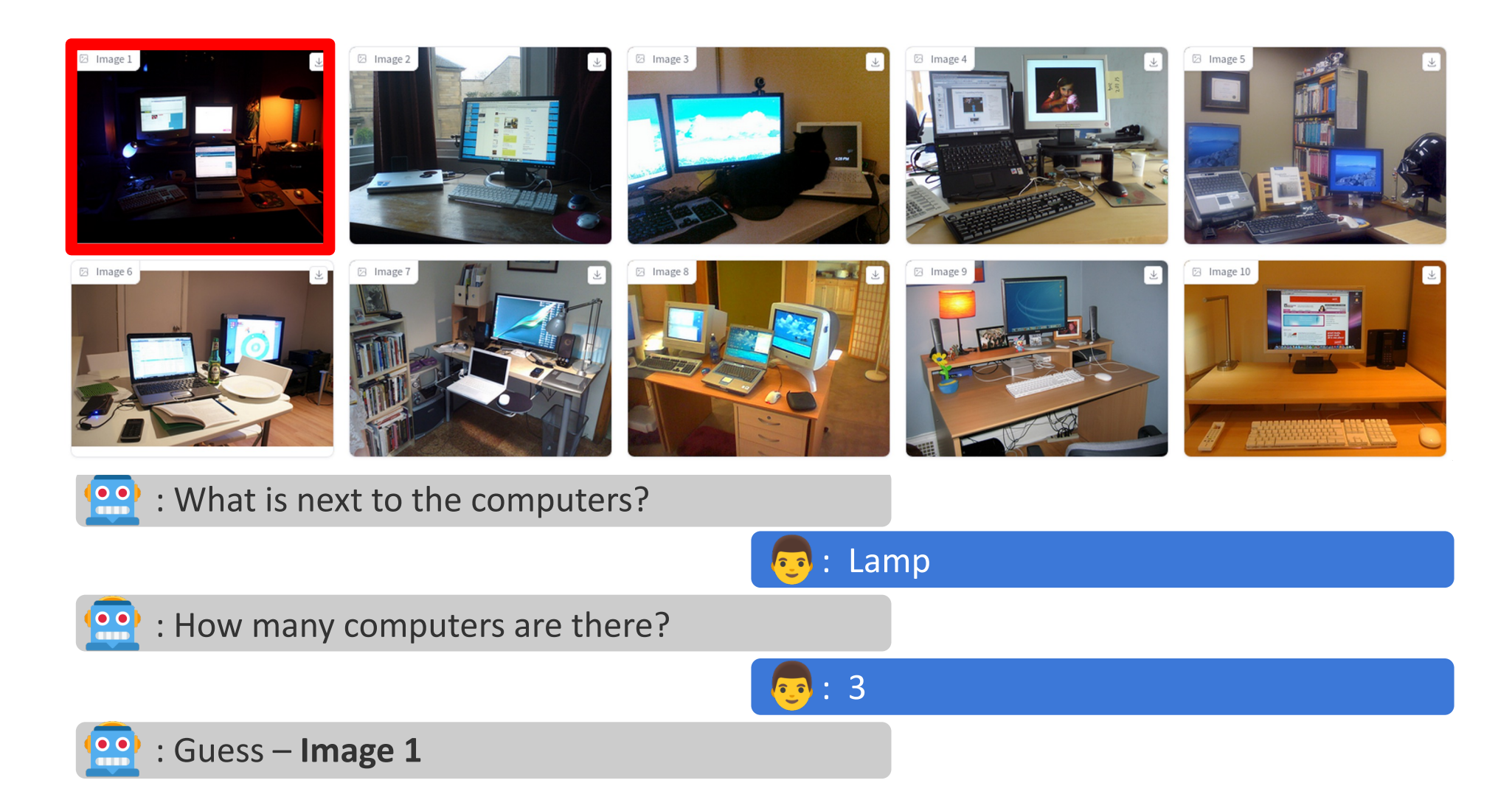

[Open-domain clarification question generation without question examples. White et al., EMNLP 2021]

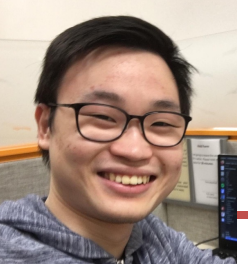

### What Makes an Informative Question?

Sedrick Keh

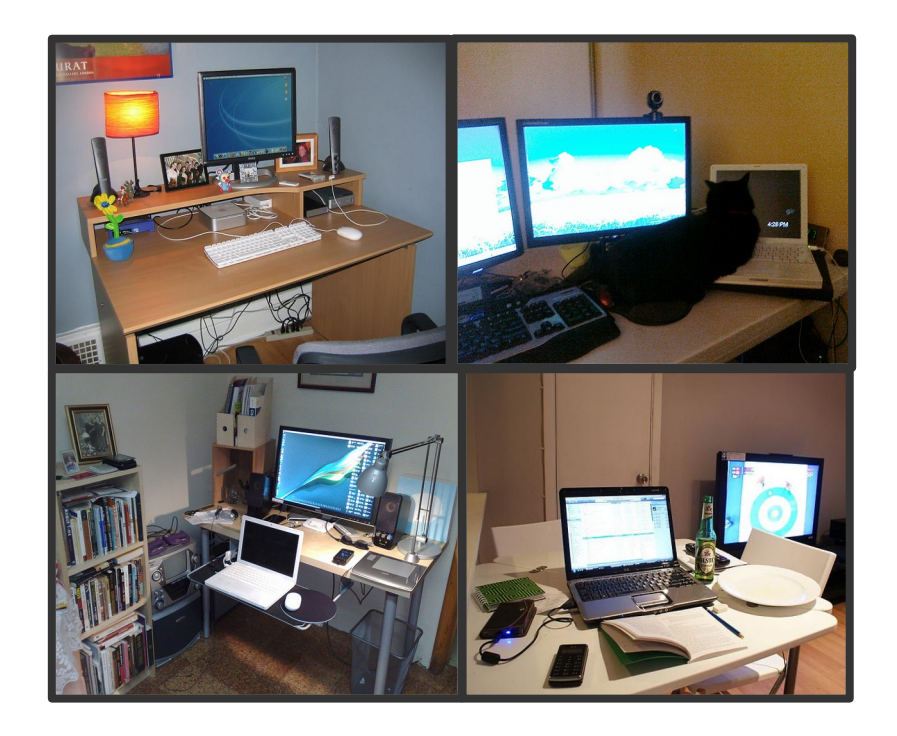

*Is there a computer in the image?* ✗

Is there a cat in the image? 
$$
\sf X
$$

*What is next to the computer?*  $\sqrt{ }$ 

[Asking more informative questions for grounded retrieval. Keh et al., arXiv, 2023]

#### What Makes an Informative Question?

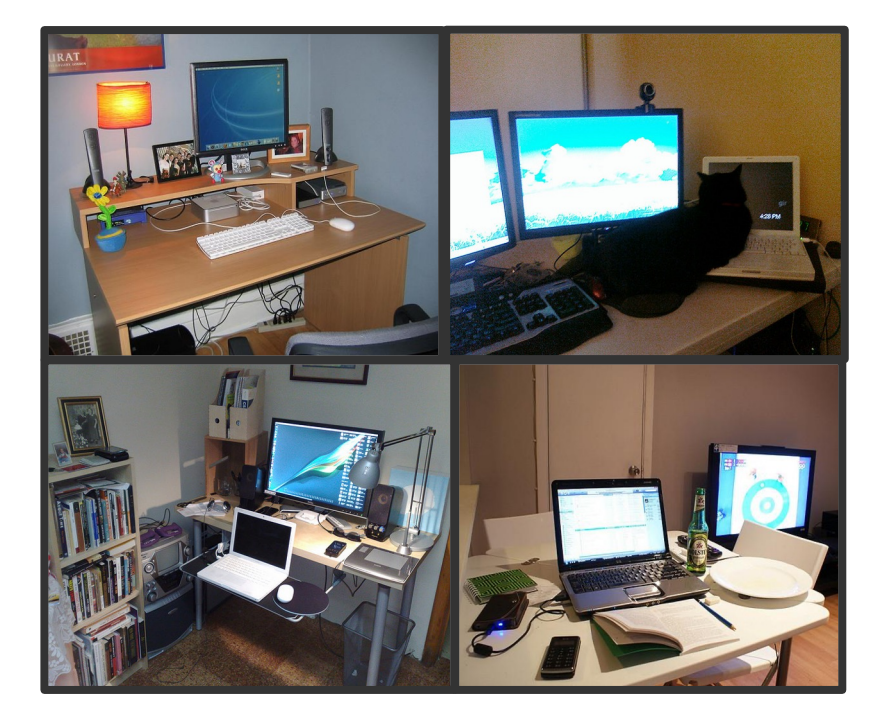

*What is next to the computer?* 

#### What Makes an Informative Question?

Belief state:  $P(i)$ Images,  $i$ 

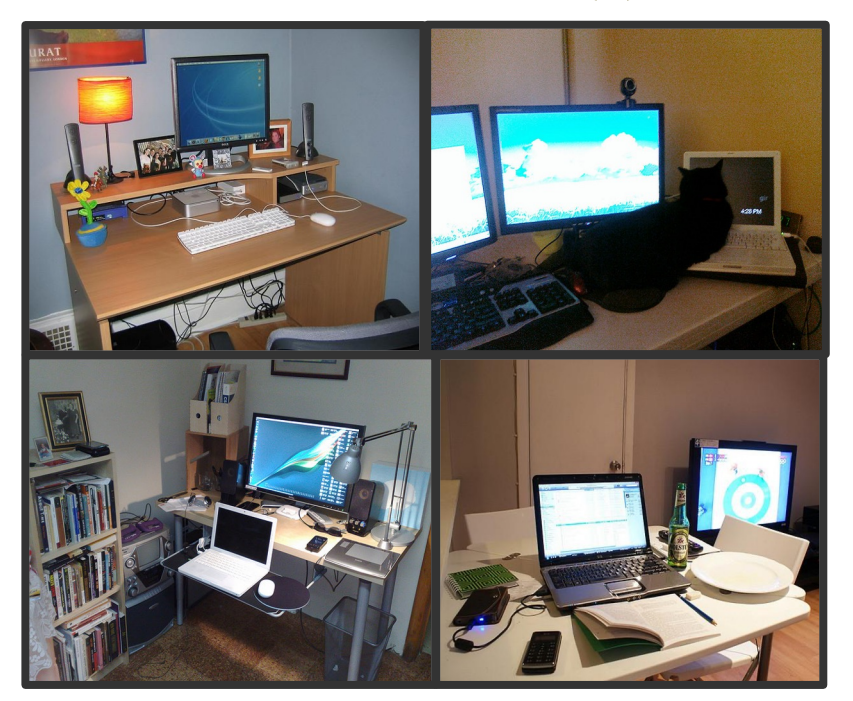

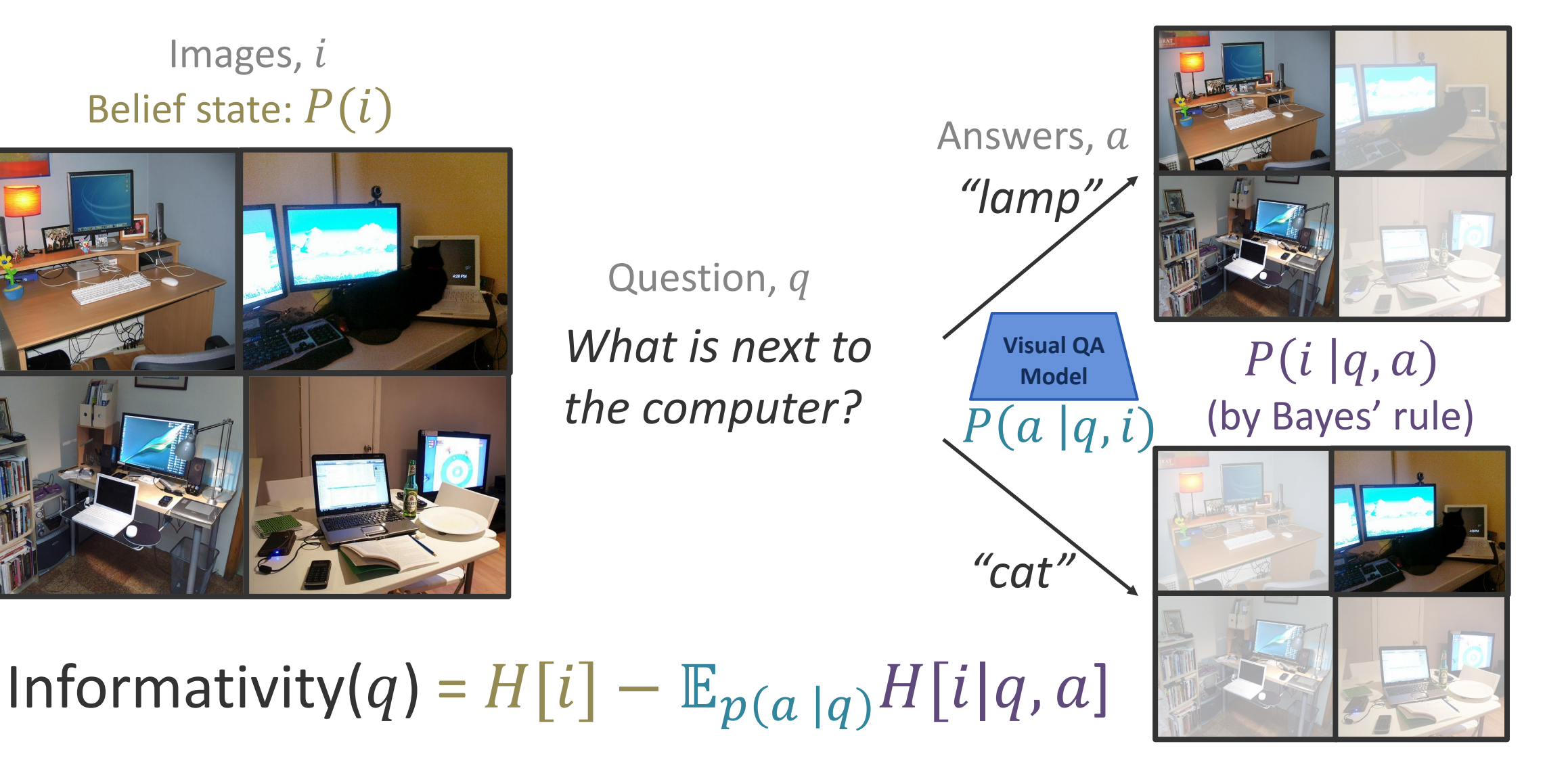

#### Generating Informative Questions

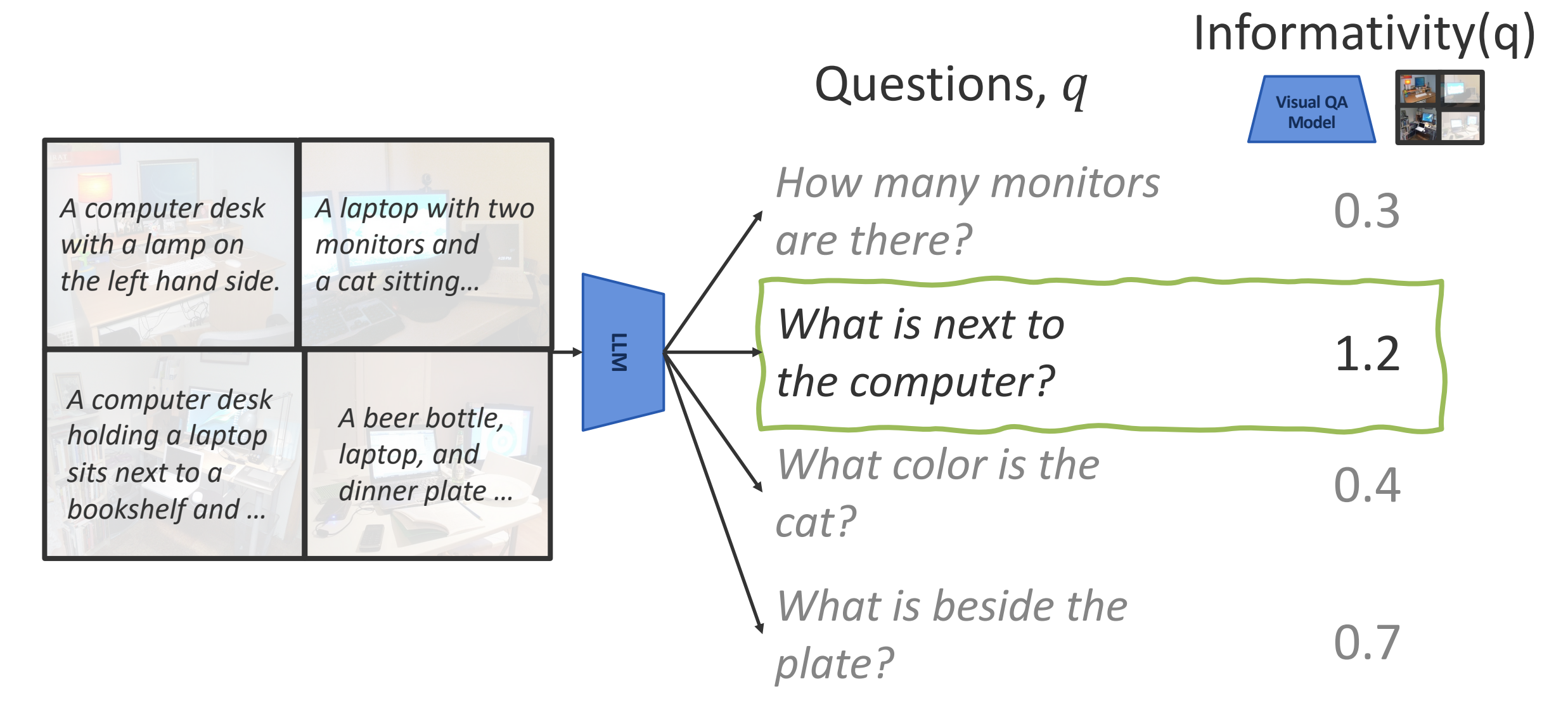

#### Generating Informative Questions

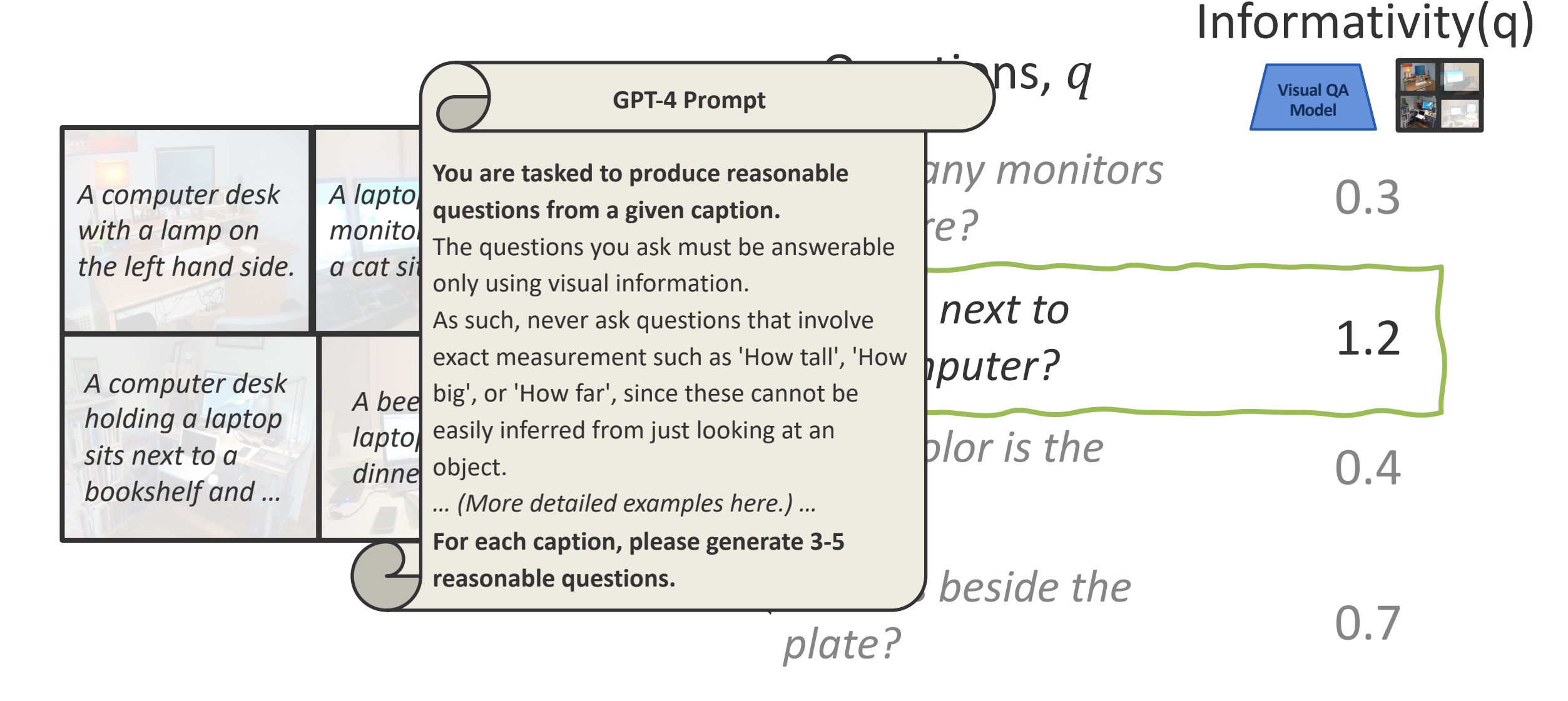

#### Experiments

- ▸ Play with people using sets of 10 MSCOCO images.
- ▸ Compare against a Yes/No question method from past work [White et al. 2021].
- ▸ Evaluate accuracy and number of questions asked.
- $\triangleright$  Also need to avoid presupposition errors in the VQA models see the paper!

# Results: Accuracy ↑

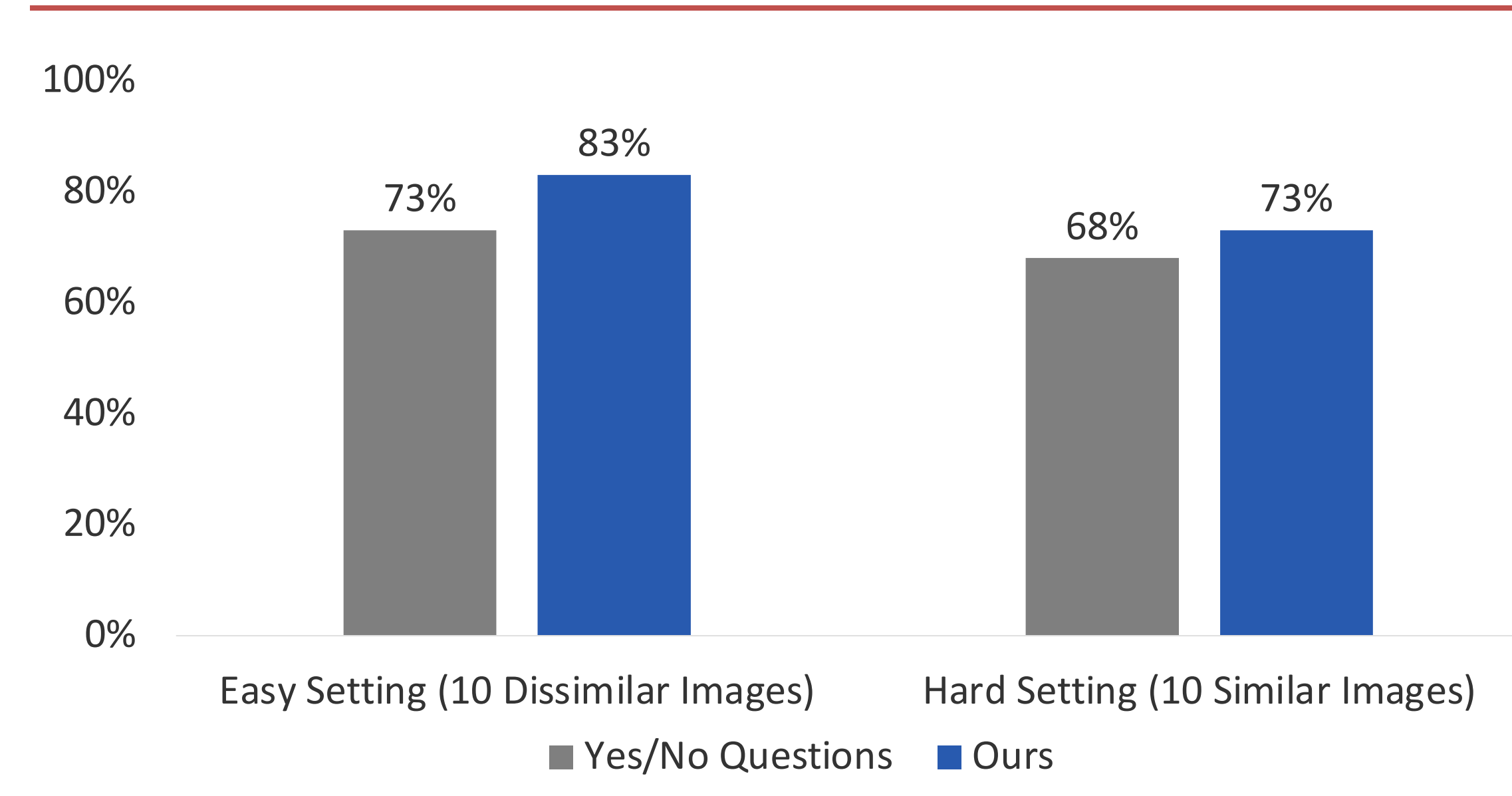

# Results: Number of Questions ↓

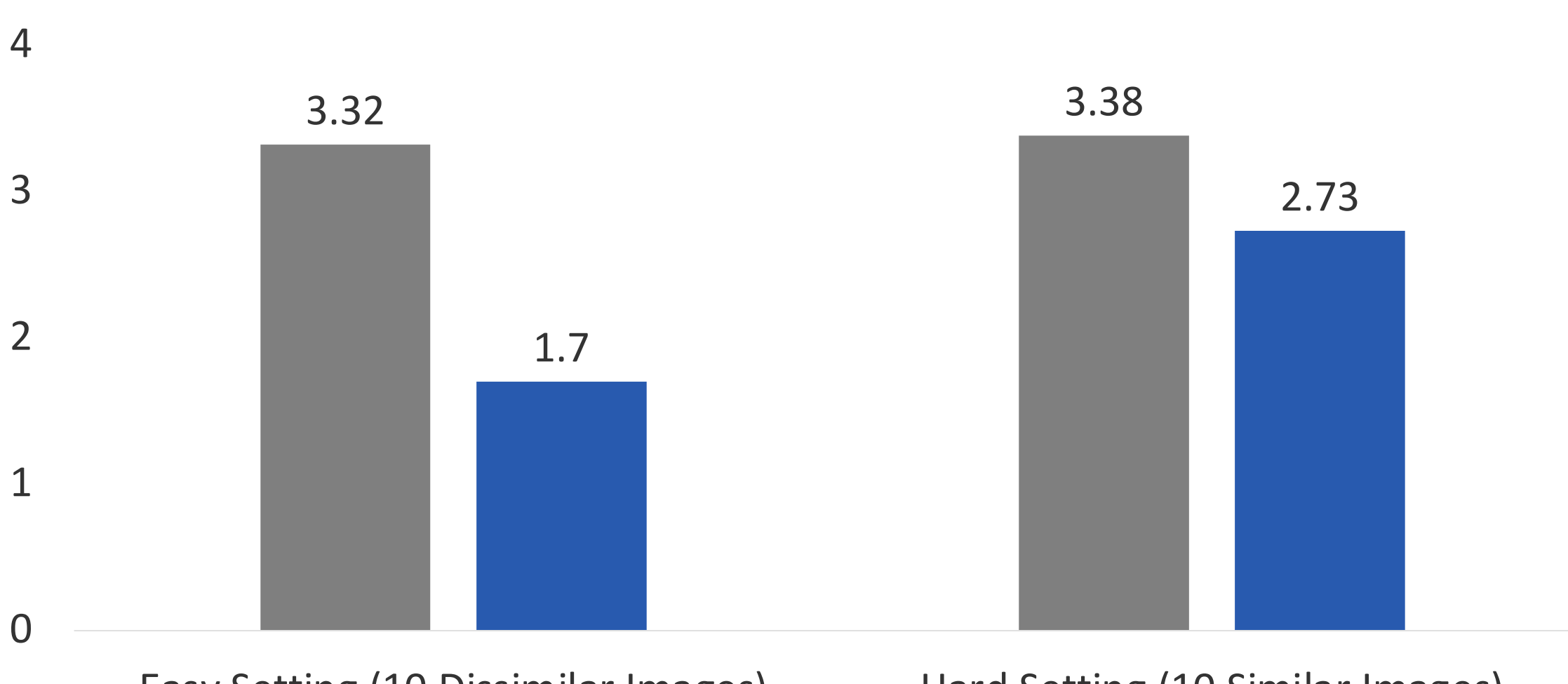

Easy Setting (10 Dissimilar Images) Hard Setting (10 Similar Images) **Yes/No Questions Durs** 

#### With 100 Images (Automatic Evals)

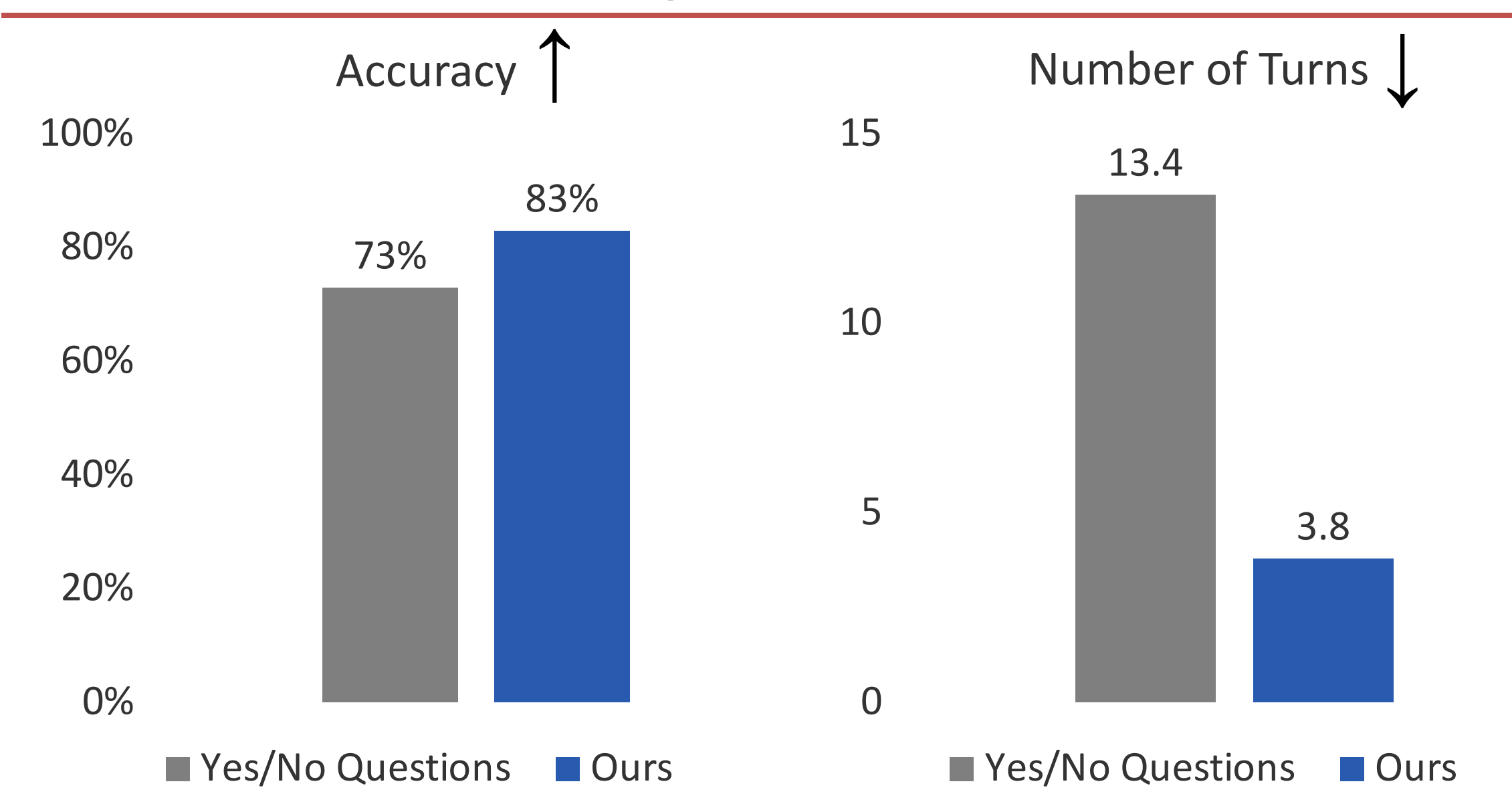

### Interacting with LLMs for…

#### **Multimodal dialogue**

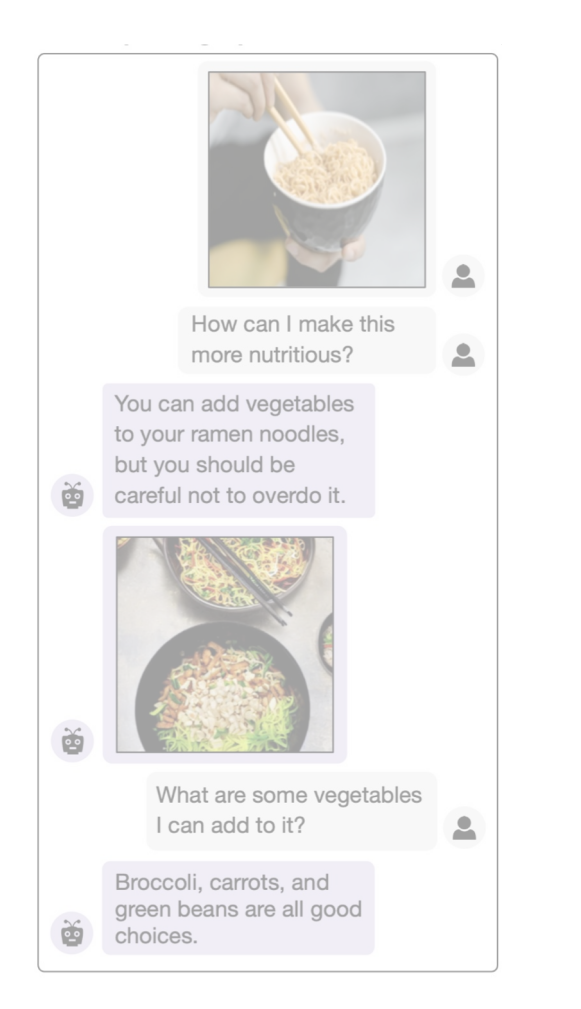

**Question-based retrieval**

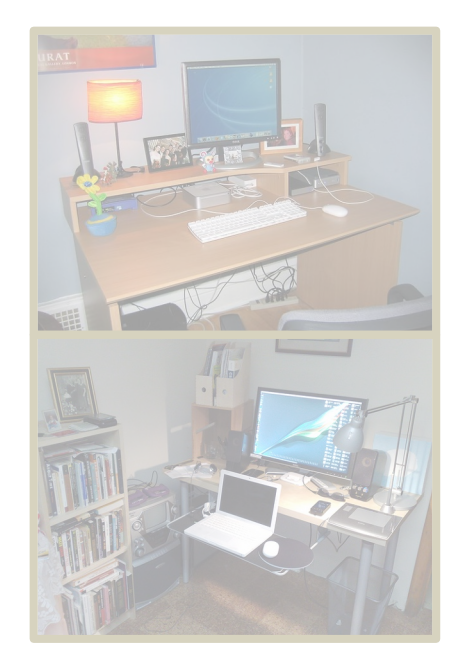

*"what is next to the computer?"*

#### **Referential tasks**

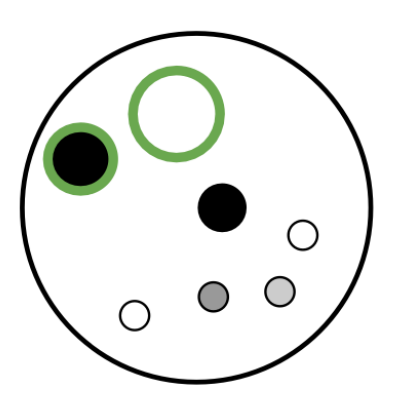

*"big light dot next to dark dot"*

**def** is\_light(n, ctx): **return**  $ctx[x, -1] > 0.3$ 

```
def are_close(x, y, ctx):
      dist = np.linalg.norm(
         ctx[x,:-2]-ctx[y,:-2]\overline{\phantom{a}}return dist \leq 0.3
```
#### Referential Dialogue and QA

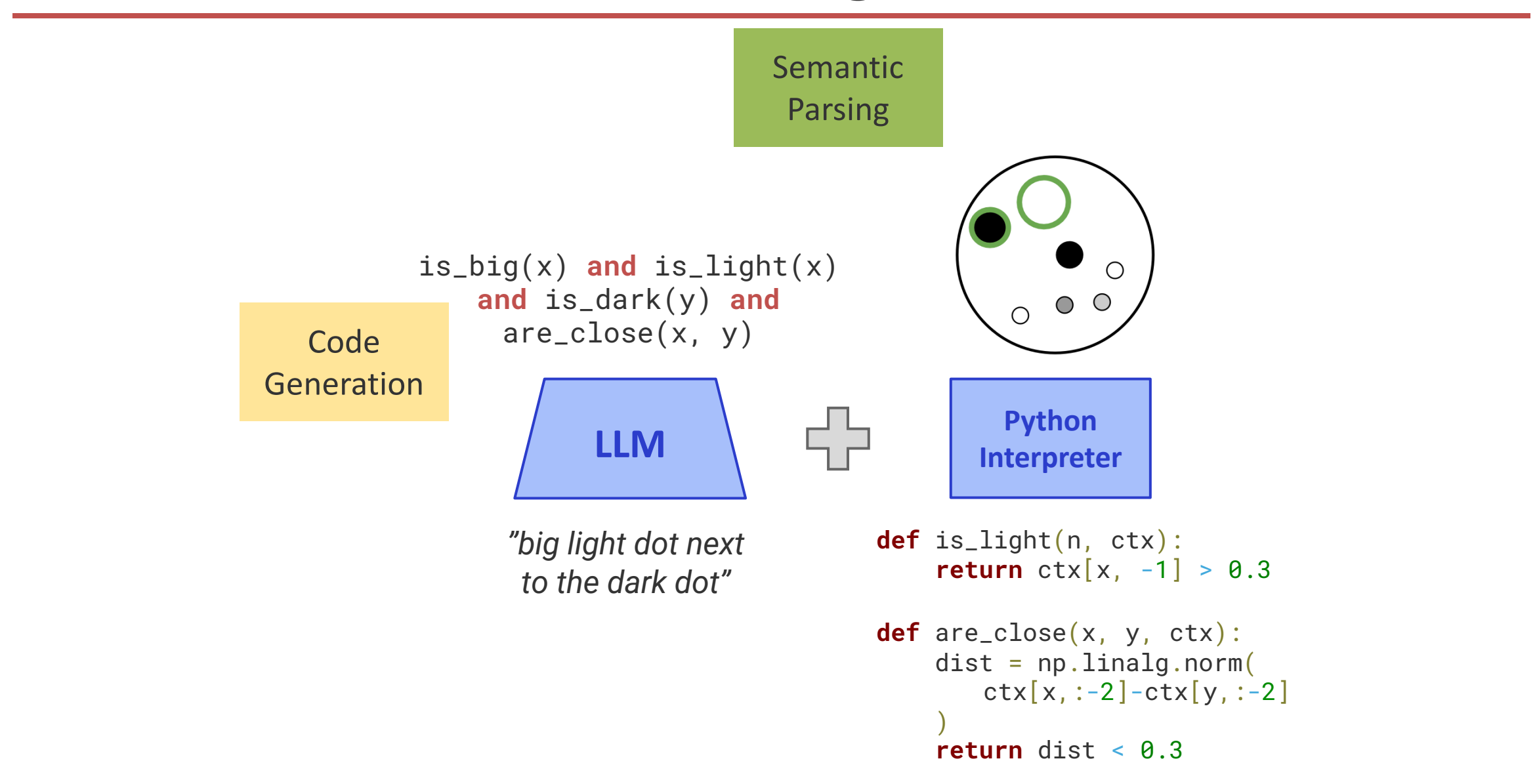

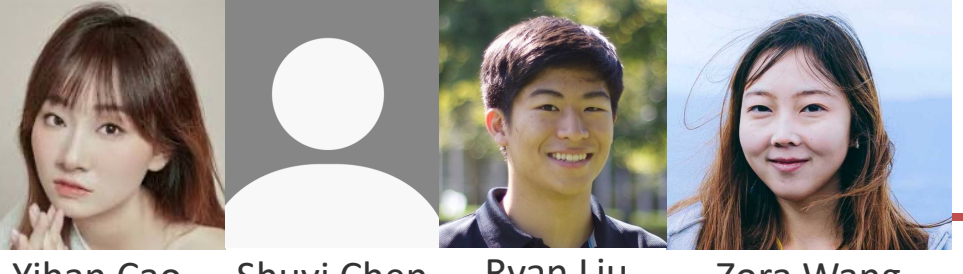

#### Code for Table QA

Yihan Cao Shuyi Chen Ryan Liu Zora Wang

#### **Question:**

Who is more likely to have cancer, *the elder* or *the young*?

Title: Number and percentage of people who are interviewed who have or have had illnesses.

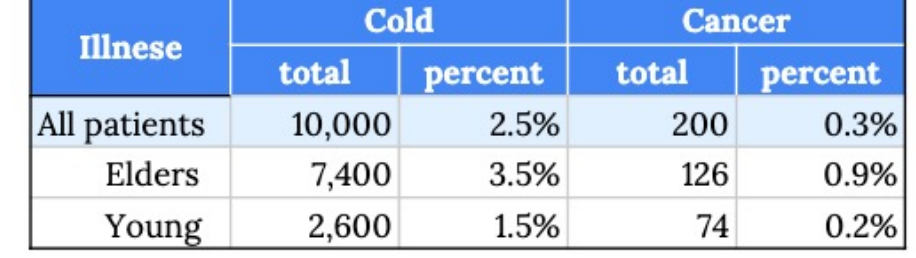

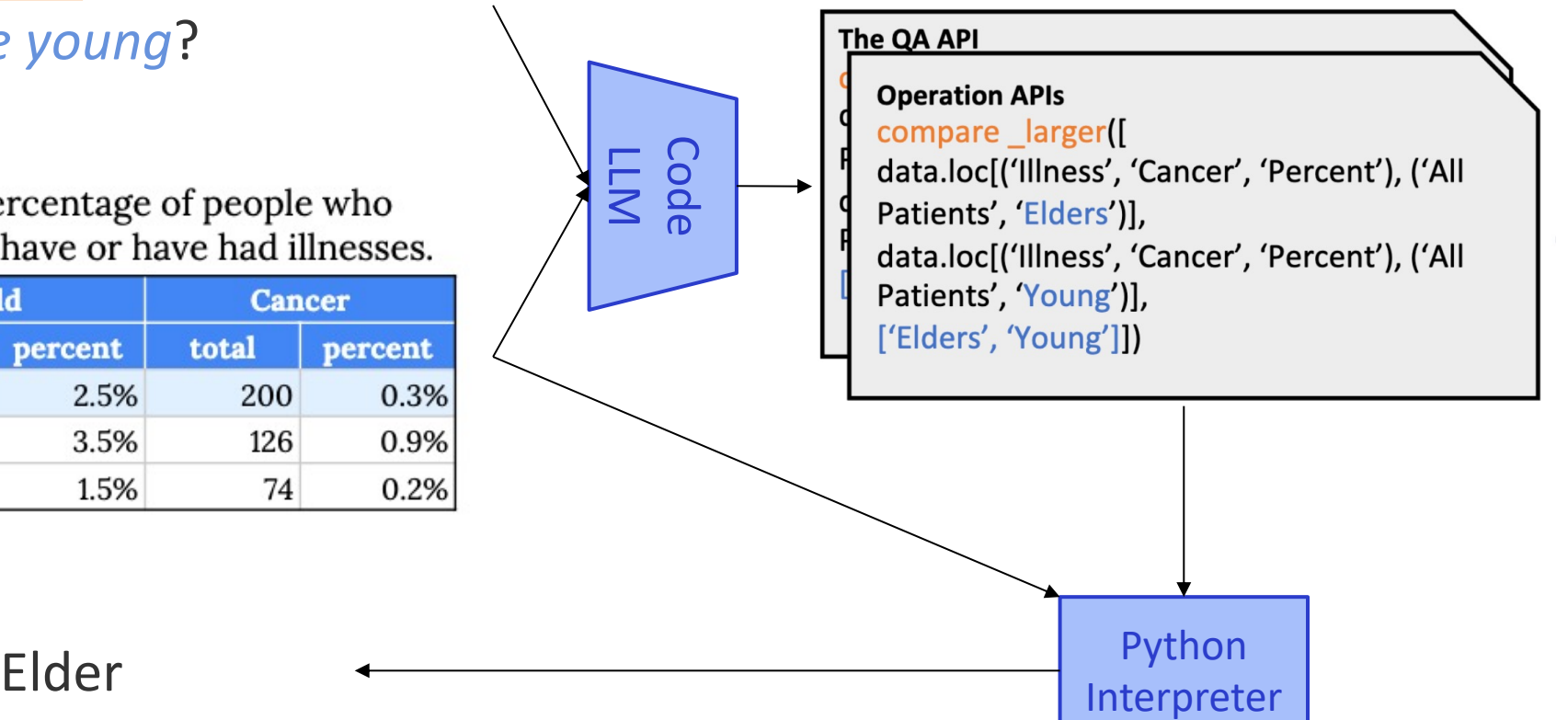

**Answer:**

**Table:**

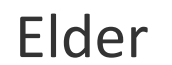

[API-Assisted Code Generation for Question Answering on Varied Table Structures. Cao et al., EMNLP 2023]

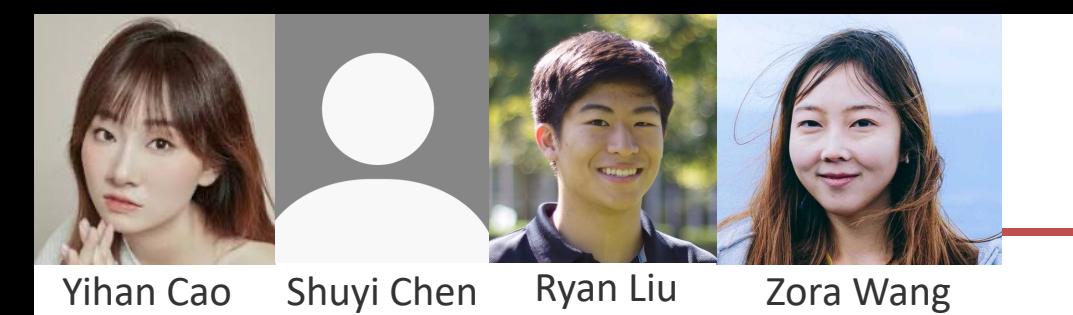

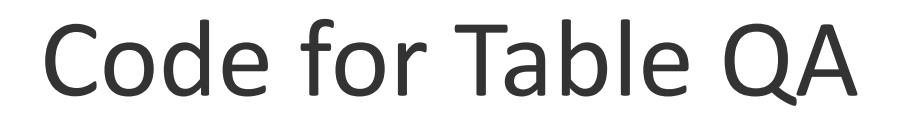

Python gives a unified representation across varied table formats and datasets

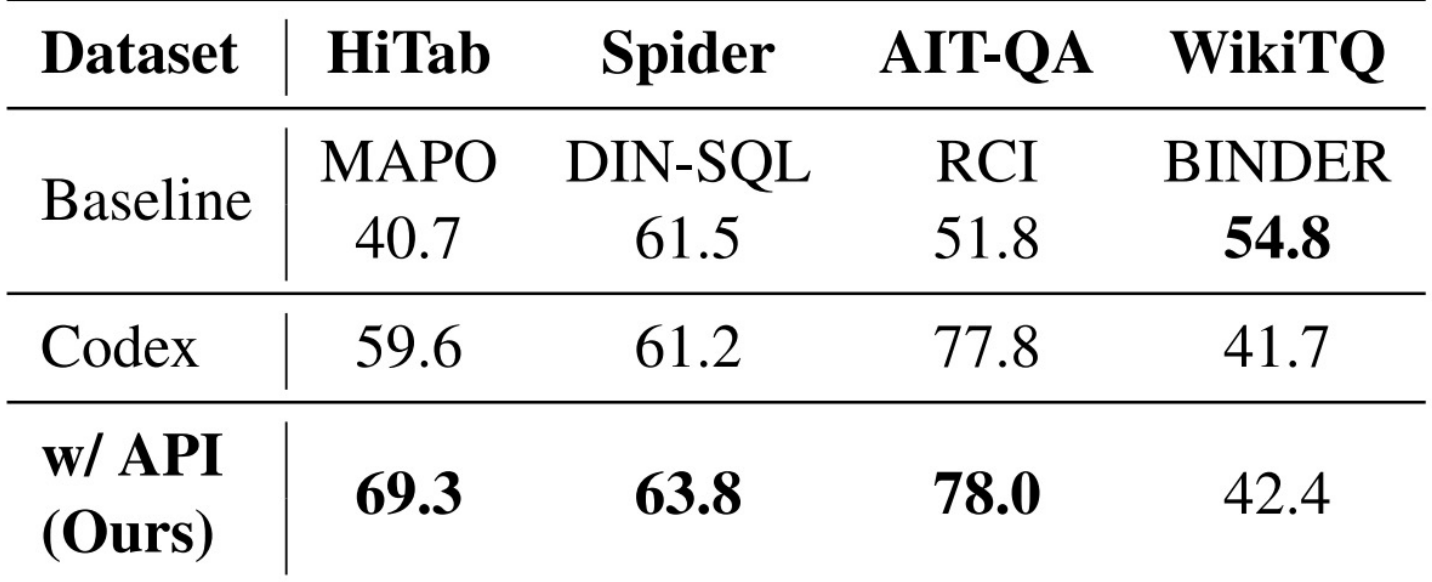

[*API-Assisted Code Generation for Question Answering on Varied Table Structures.* Cao et al., EMNLP 2023]

#### Grounded Collaborative Dialogue

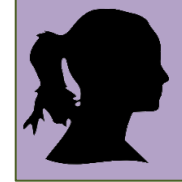

**A**: I have three dots in a line with a

**A**: Is there a large black dot to the left of the three grey dots?<br>**B: Yes, let's select the black one.** 

*OneCommon* [Udagawa and Aizawa, 2019 & 2020]

dark one in the center. cluster of three grey dots in a triangle?

### Beliefs About What's In Common

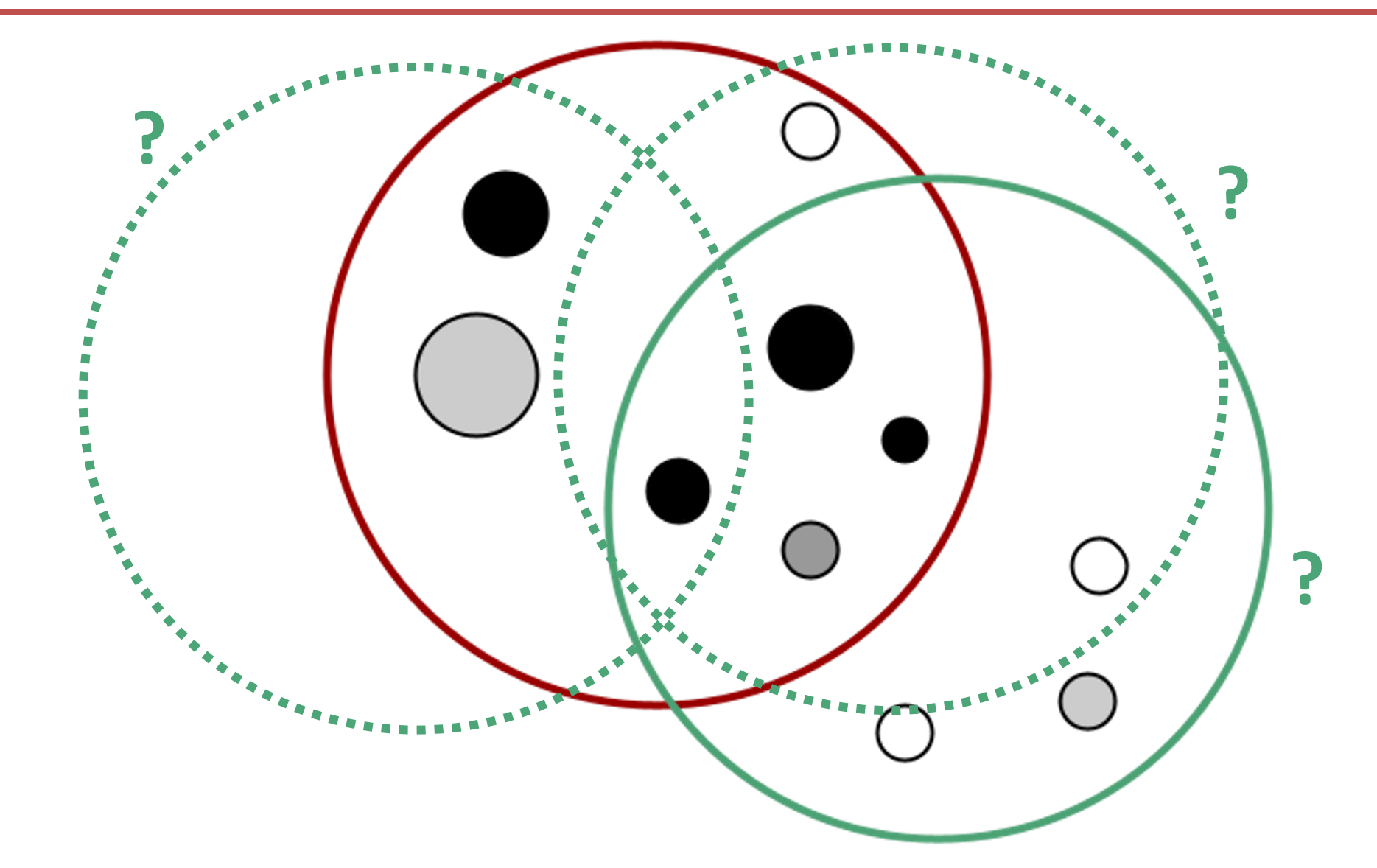

[*Symbolic Planning and Code Generation for Grounded Dialogue*. Chiu et al., EMNLP 2023]

Justin Chiu

#### Method Overview

Previous belief state p(z)

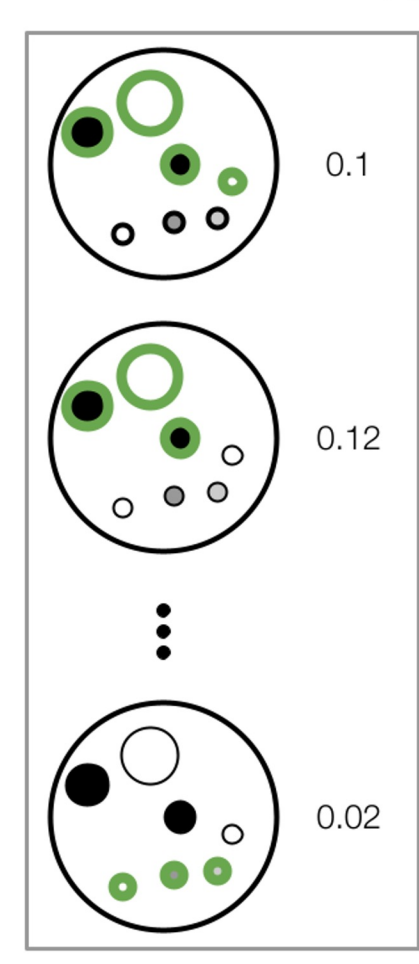

### Reading

Dots mentioned p(x|u)

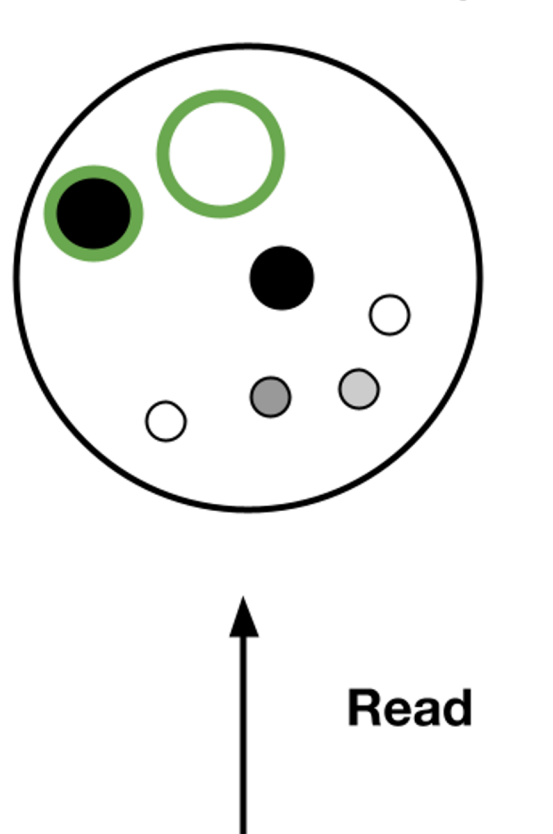

Partner utterance u: "Is there a big light dot next to a big dark one?"

#### Reading via a Code LLM

from perceptual\_library import is\_small, … dot1, dot2, dot3,  $... = get\_dots()$ 

 $\mathcal{P}$ 

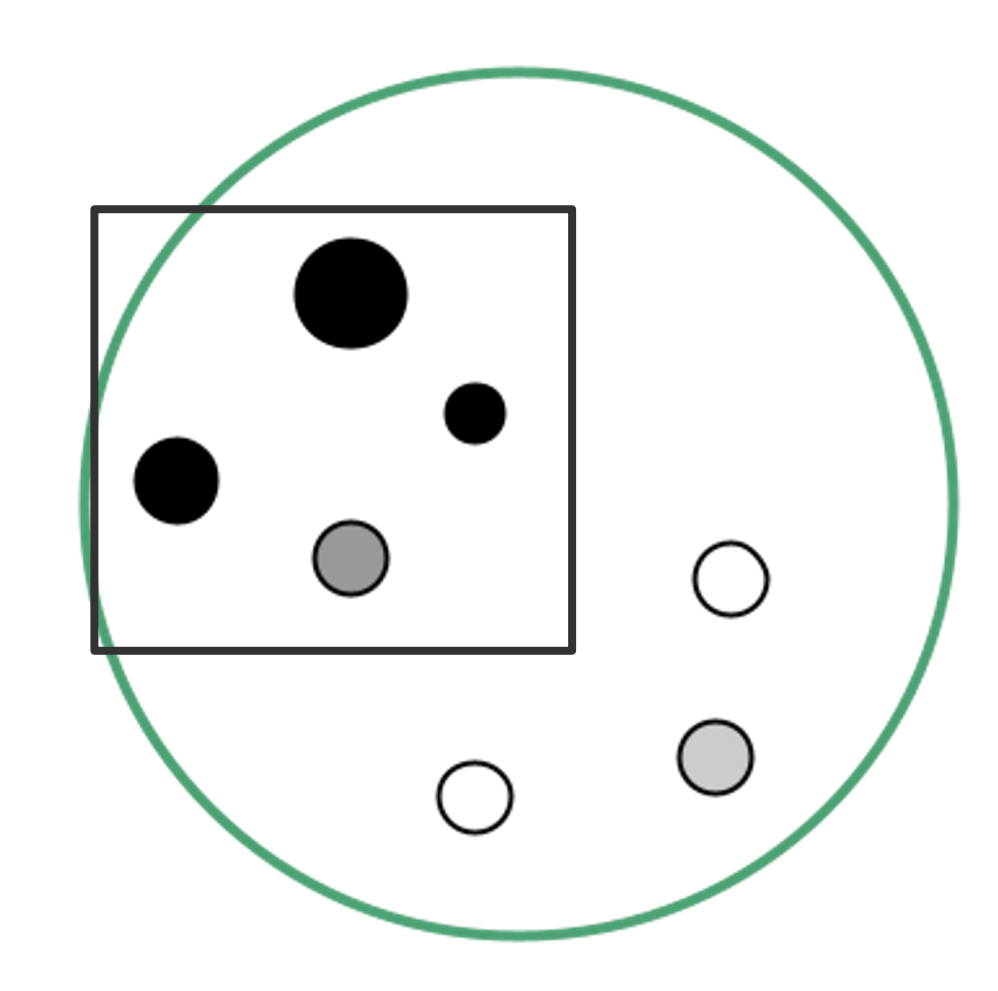

#### Grounding function library

- ▶ Functions are predicates over dots
- ▸ Manually designed for OneCommon

**def** is\_light(n, ctx): return  $\text{ctx}[x, -1] > 0.3$ 

**def** are\_close(x, y, ctx): dist = np.linalg.norm(  $ctx[x,:-2]-ctx[y,:-2]$  $\overline{\phantom{a}}$ return dist  $< 0.3$ 

#### Belief update

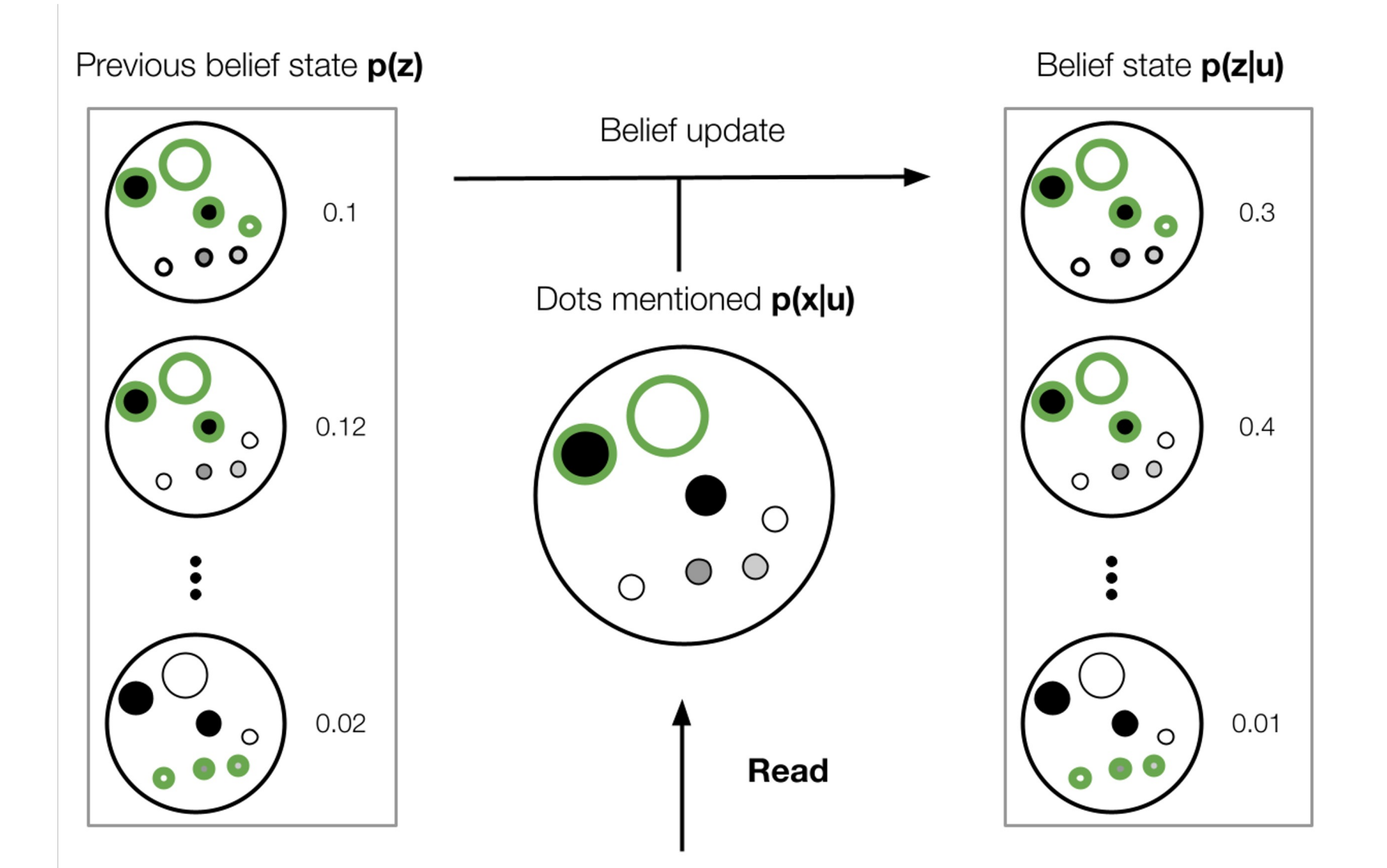

Partner utterance u: "/s there a big light dot next to a big dark one?"

#### Informative questions: Expected information gain

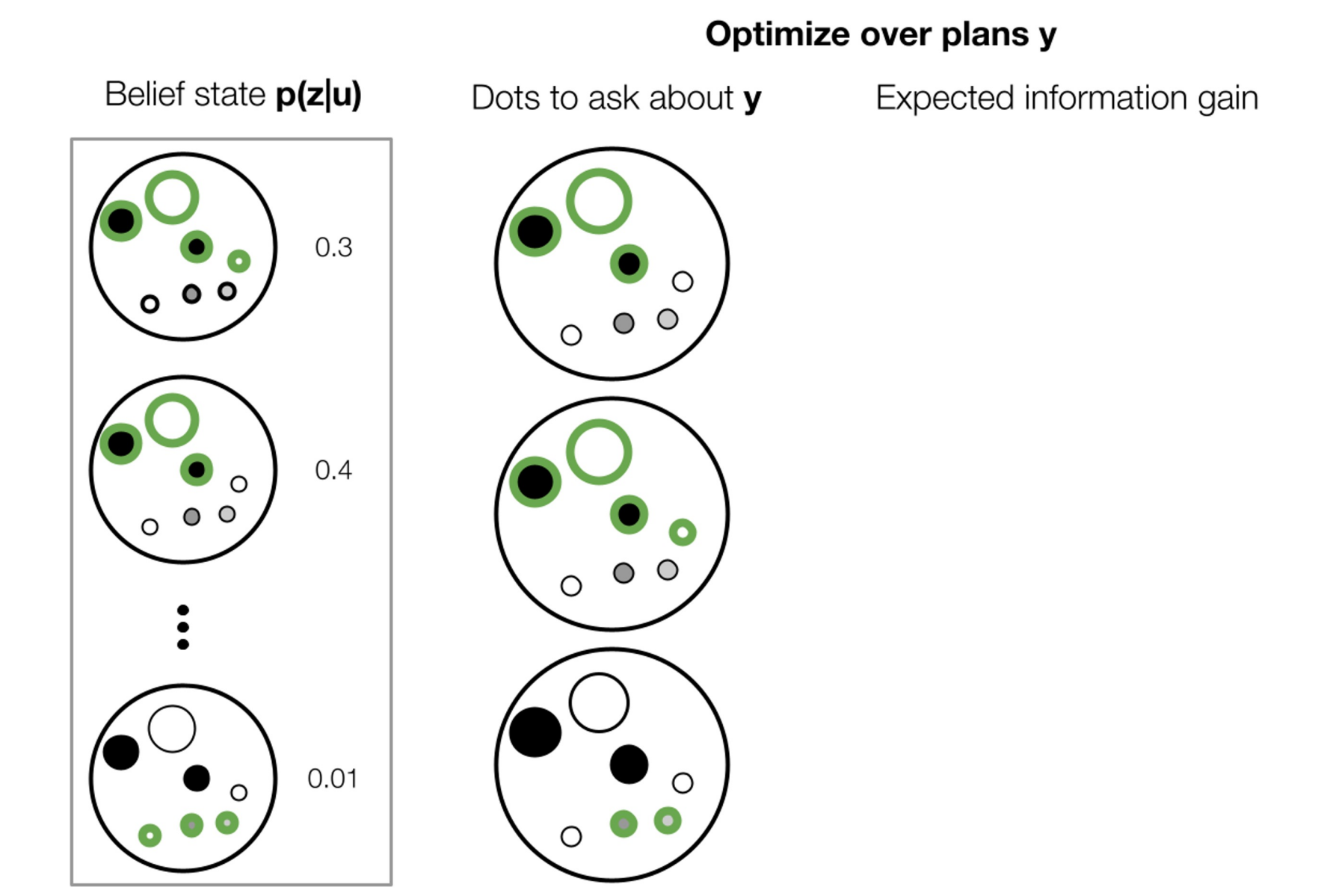

#### Evaluation

▸ Play the game with humans recruited on Mechanical Turk; evaluate success rate.

▸ Agents compared:

▹ LSTM with Neural CRF Reference Resolver (Fried, Chiu, Klein, 2021)

▹ Ours

▹ Humans

#### Results

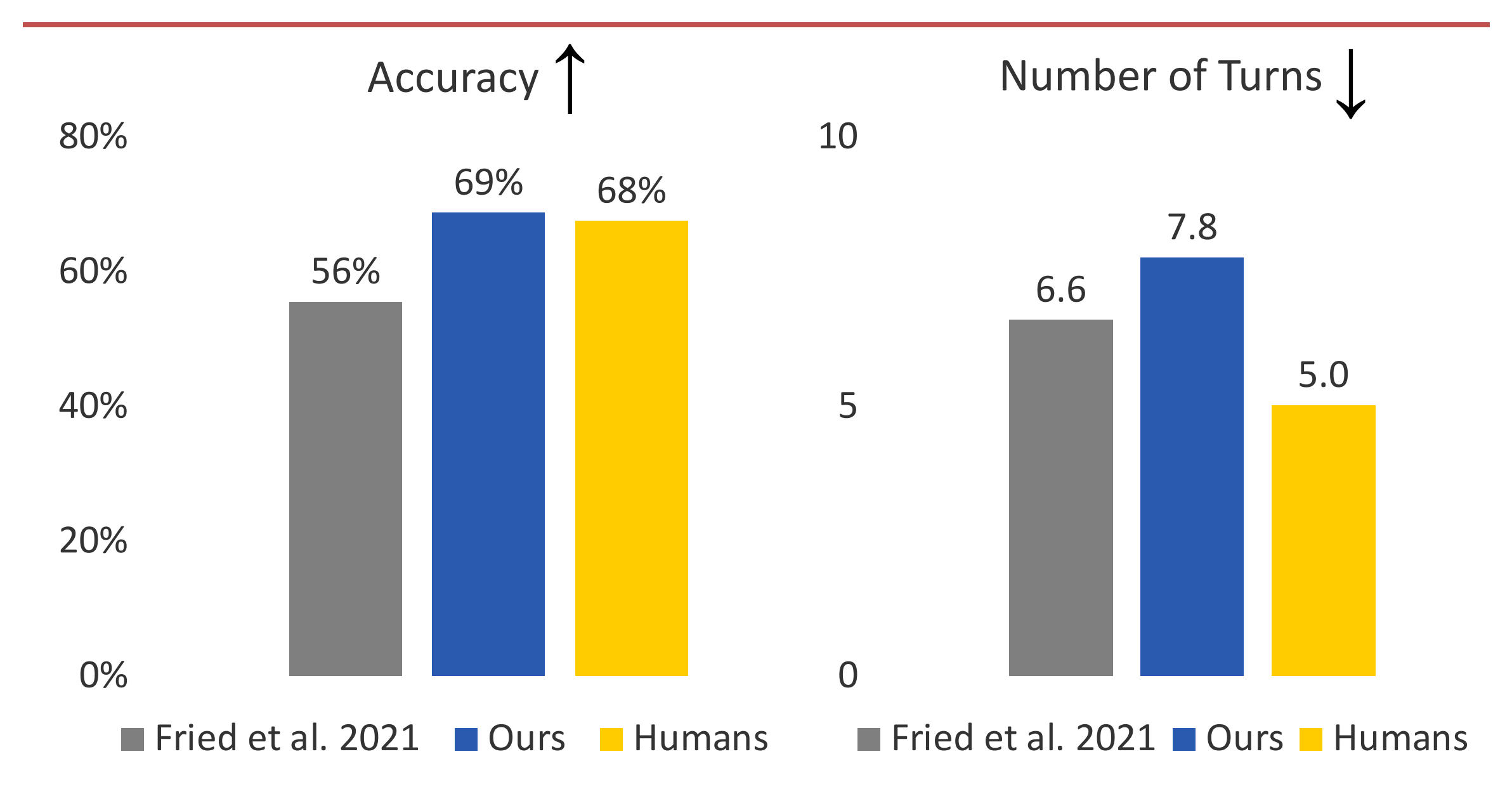

#### Results: Human evaluation

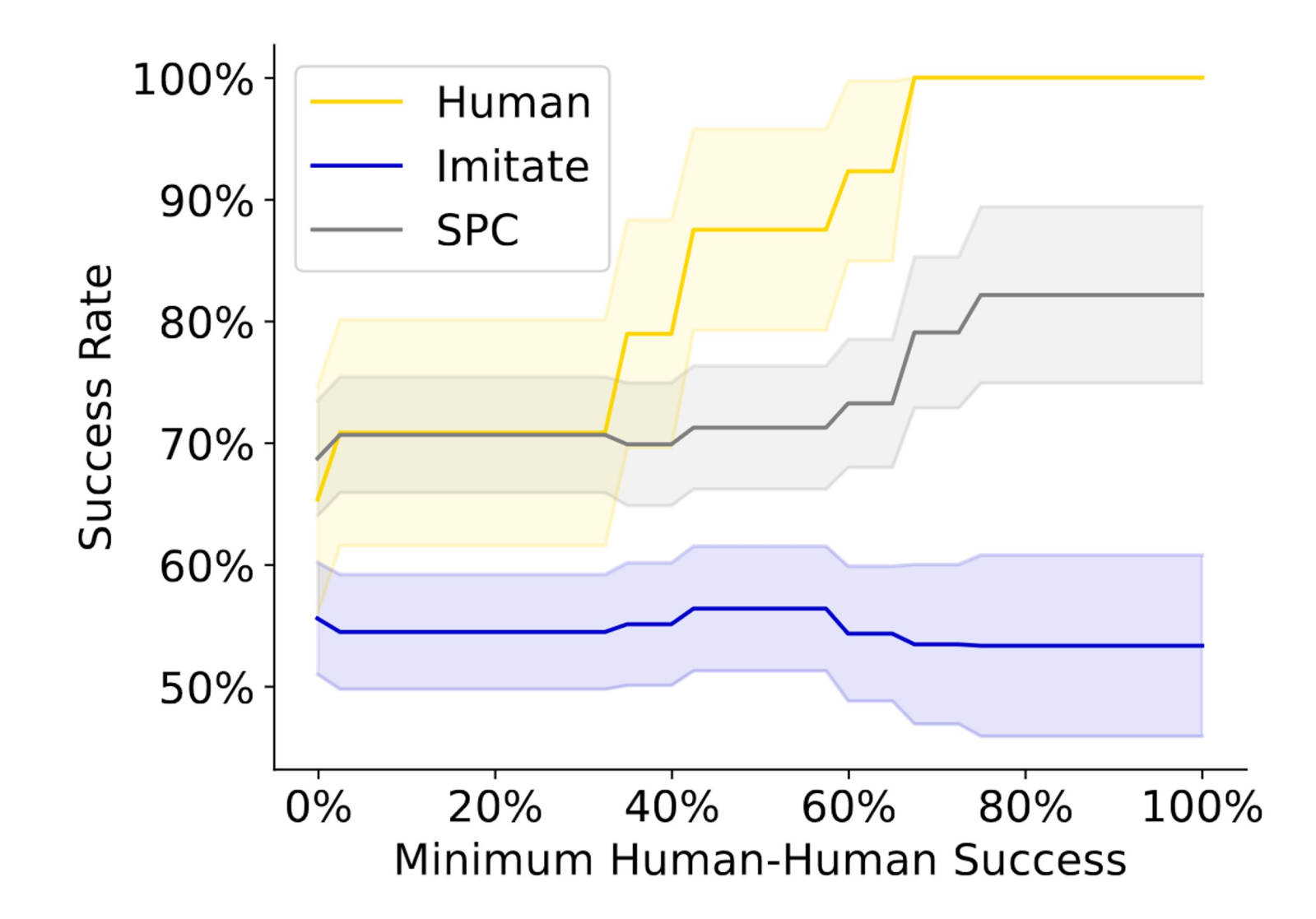

#### **Takeaways**

▸ LLMs model language use, but need to be contextualized!

▶ LLMs are useful building blocks in modular systems.

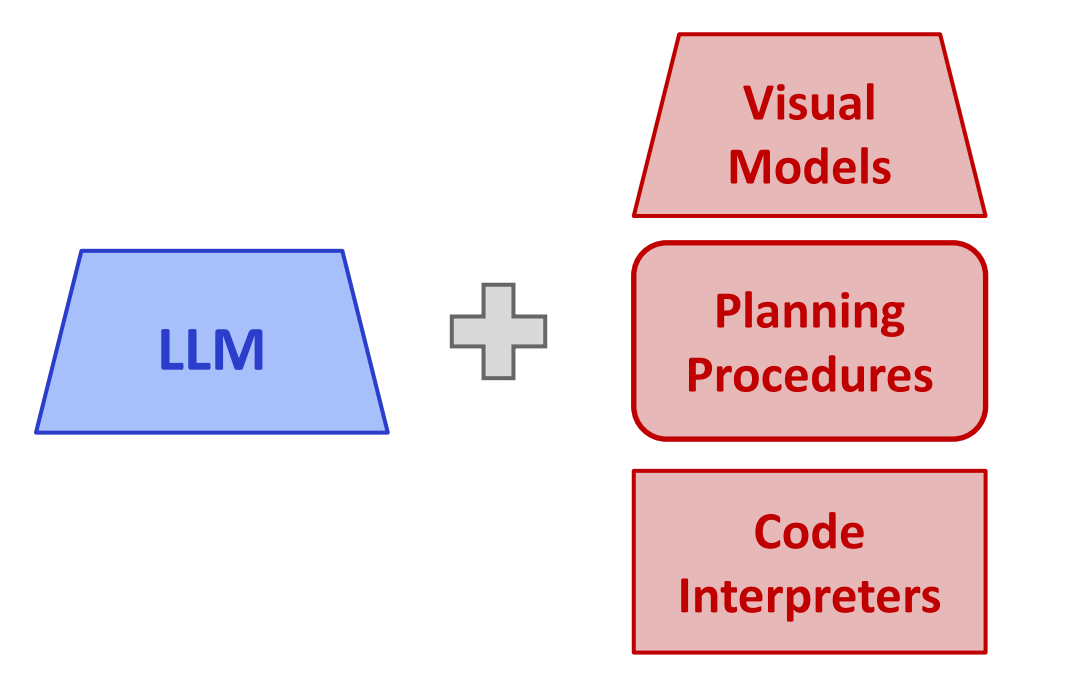

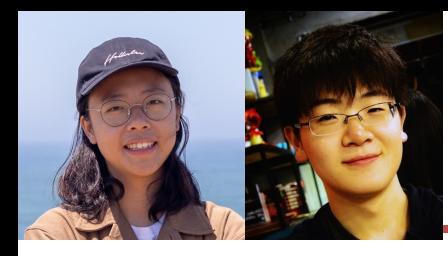

### Challenge Environments: WebArena

#### Shuyan Frank Xu *"Tell me the status of my latest order and when will it arrive"*Zhou (web) [~/workshop]\$ python web\_agent.py What can I do for you? User Intent: Tell me the status of my latest order and when will it arrive Start completing the task ... Ï C. One Stop Market  $x +$  $\Box$   $\Box$  Incognito A Not Secure | metis.lti.cs.cmu.edu:7770 ① ☆ My Account My Wish List Sign Out **One Stop Market** Search entire store here...  $Q \nightharpoonup$ **Advanced Search Beauty & Personal Care Office Products** Tools & Home Improvement **Sports & Outdoors** Clothing, Shoes & Jewelry Home & Kitchen **Health & Household** Patio, Lawn & Garden Electronics **Cell Phones & Accessories Video Games** Grocery & Gourmet Food One Stop Market **Product Showcases** ANGE VAND THUÌ

https://webarena.dev/

# Challenge Environments: Sotopia

Xuhui Zhou Hao Zhu

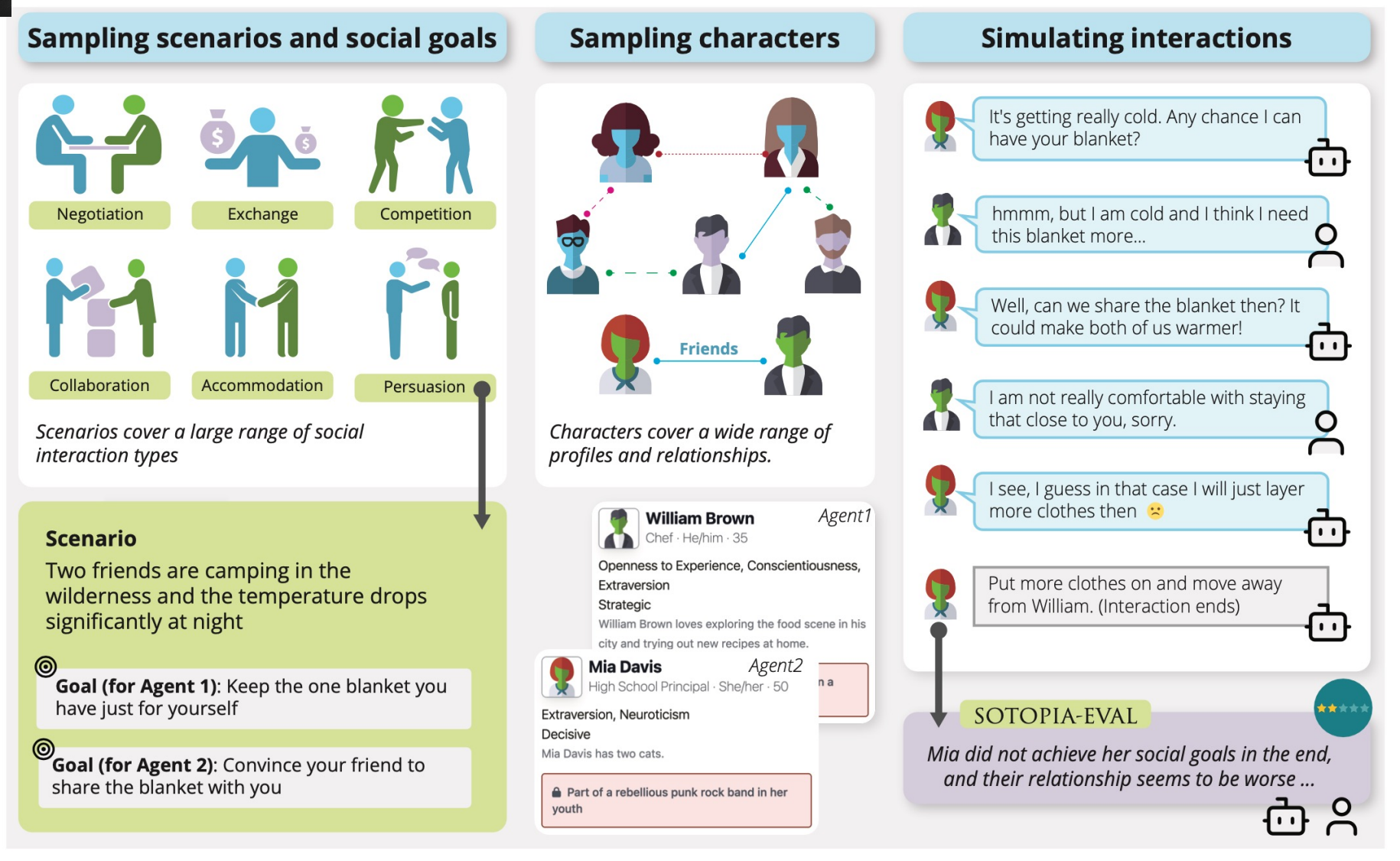

https://sotopia.world/

#### **Collaborators**

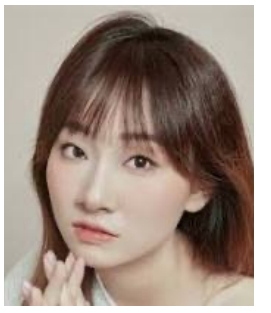

Yihan Cao

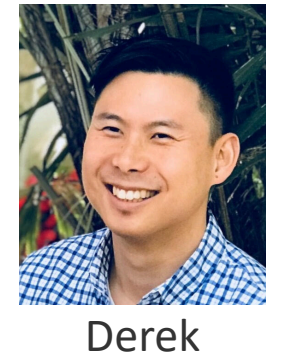

Chen

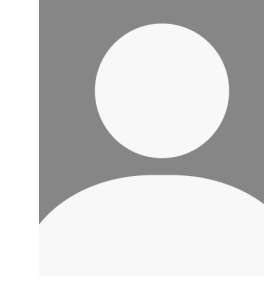

Shuyi Chen

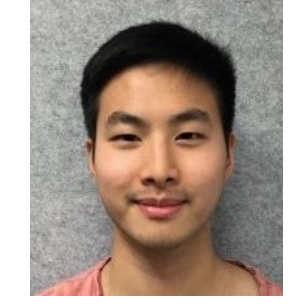

Justin Chiu

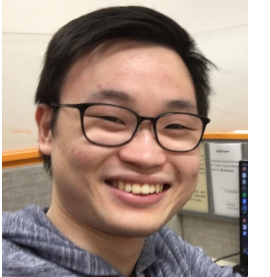

Sedrick Keh

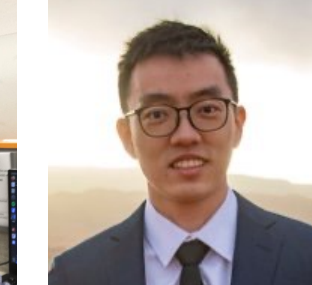

Jing Yu Koh

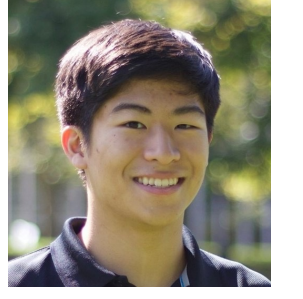

Ryan Liu

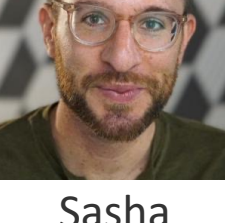

Sasha Rush

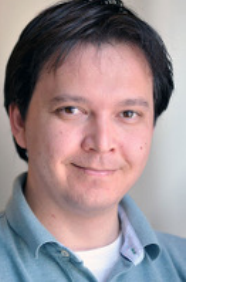

Russ Salakhutdinov

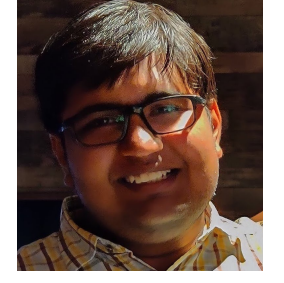

Saujas Vaduguru

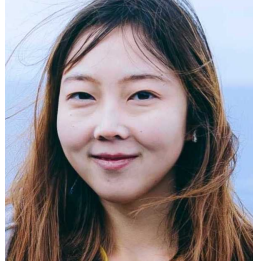

Zora Wang

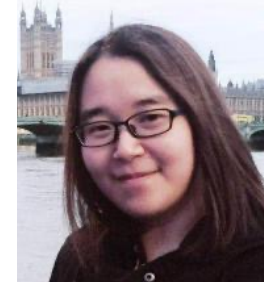

Wenting Zhao

#### Thanks!

dfried@cs.cmu.edu http://dpfried.github.io

FROMAGe: https://jykoh.com/fromage GILL: https://jykoh.com/gill

#### Other Projects

#### Backup Slides

#### Code for Table Question A

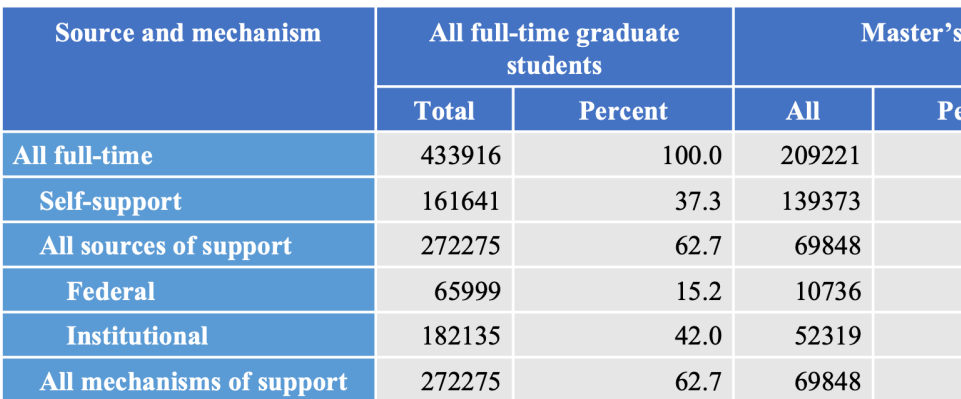

#### **Original Hierarchical Table**

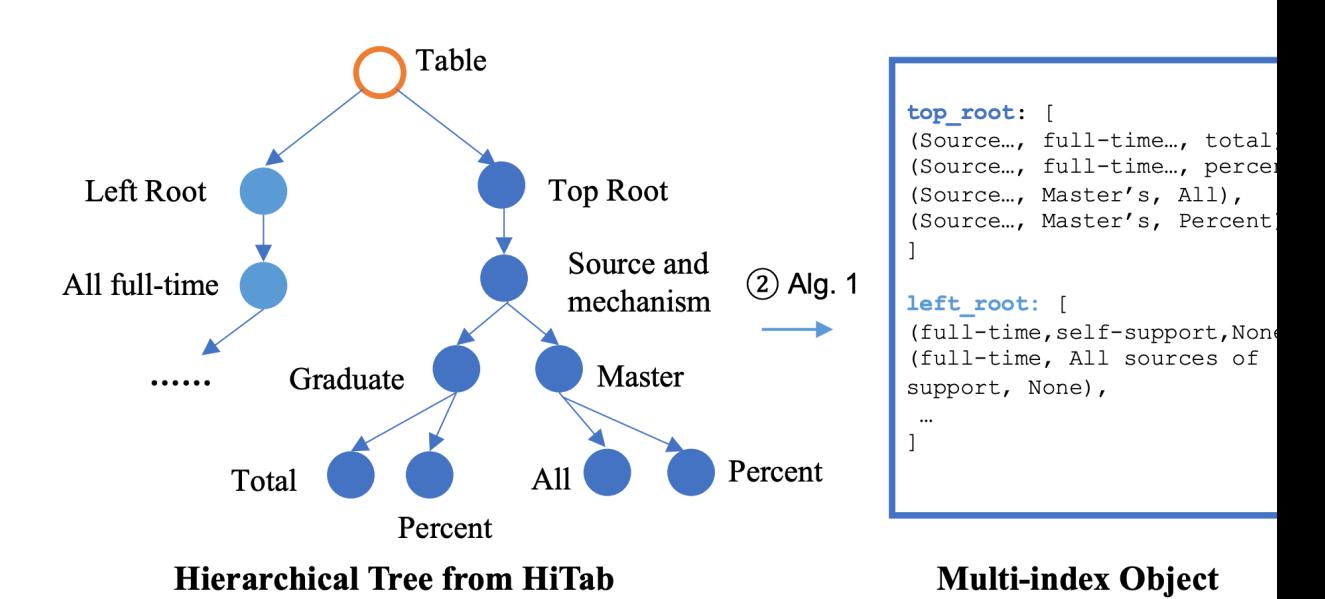

#### Code for Table Question Answering

#### Who is more likely to have cancer, *the elder* or *the young*?

"""Return the argument associated with the larger value.""" return args[values.index(max(values))]

def compare\_smaller(values: list[float], args: list[str]) -> str: """Return the argument associated with the smaller value.""" return args[values.index(min(values))]

#### The QA API

**Operation APIs** compare \_larger([ data.loc[('Illness', 'Cancer', 'Percent'), ('All Patients', 'Elders')], data.loc[('Illness', 'Cancer', 'Percent'), ('All Patients', 'Young')], ['Elders', 'Young']])

# Code for Table Question A

 $\blacktriangleright$  Code gives a unified representation acros and datasets

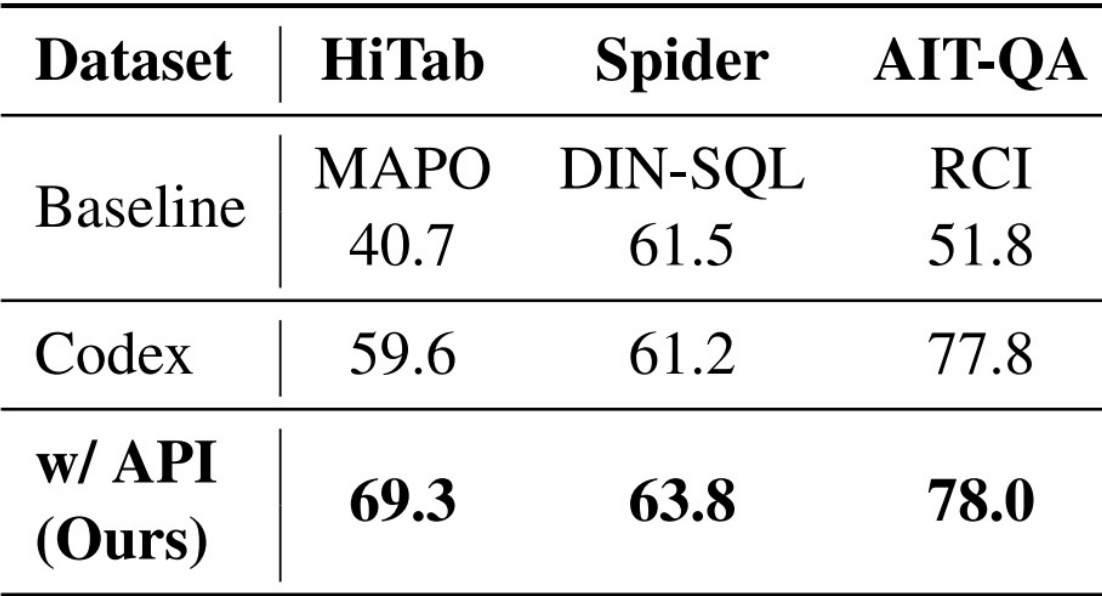

# **CA GILL: A More General Multimodal LM**

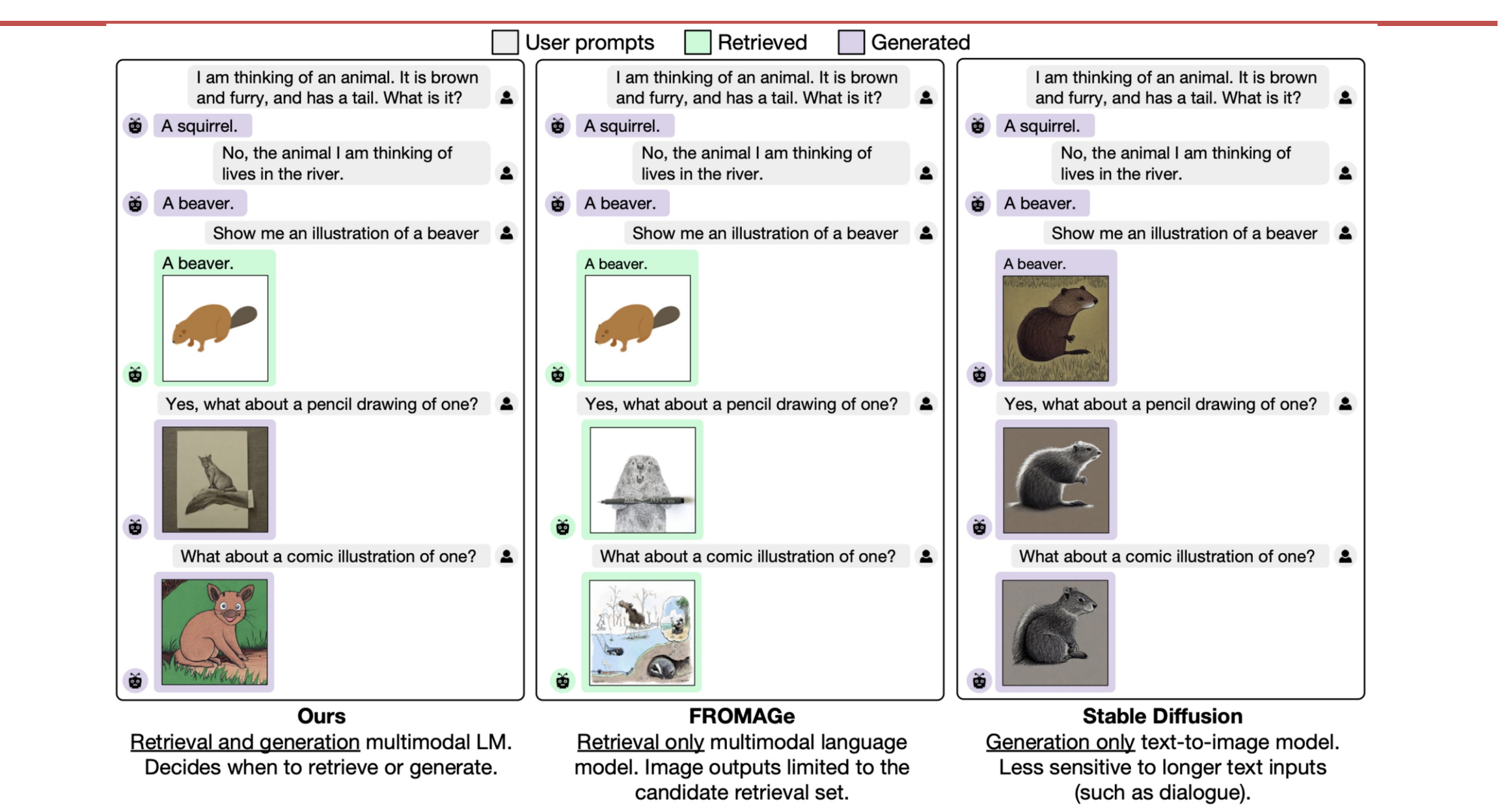

# **<sup>2</sup> GILL: A More General Multime**

● **Frozen** (Tsimpoukelli et al., 2021) **Flamingo** (Alayrac et al., 2022) **BLIP-2** (Li et al., 2023)

○ Process image + text, generate text only

- **FROMAGe** (Koh et al., 2023)
	- o Process image + text, generate text + retrieve
- **GILL** (this work)
	- o Process image + text, generate text + retrieve
	- o Decides whether to retrieve images or generation
	- o Resource efficient: trained on 2 GPUs for 2 d

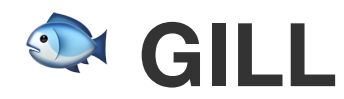

Generating Images with Large Language Models

- **Capable of retrieving images, generating images, and generating text**
	- Can condition on arbitrarily interleaved image + text inputs
	- Generate text, generate images, and retrieve images as part of the output
- **Leverage the learnt abilities of pre-trained text-only LLMs**
	- In-context learning
	- Sensitivity to input prompts
	- Generate long and coherent dialogue
- **Model agnostic**
	- We use a 7B LLM, the CLIP encoder, and the Stable Diffusion image generator
	- Likely benefits from using larger and stronger LLMs in the future
	- Can be applied with other visual models (e.g., OCR) to introduce new abilities

# GILLMapper: An Improved LLM-to-

- Previous approaches use linear mappings between LLN
- This is insufficient for image generation: decoders require that

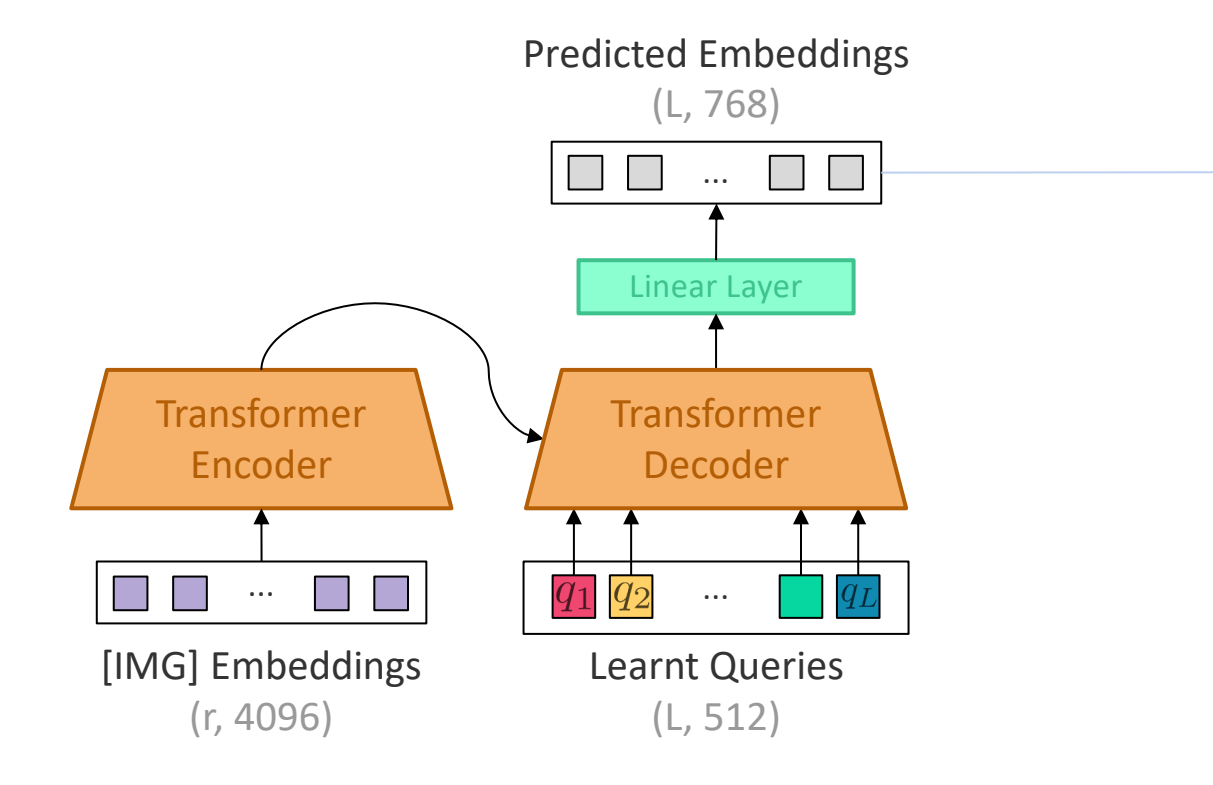

Multimodal Few-Shot Learning with Frozen Language Models (Tsimpoukelli et al., 2021) Linearly Mapping from Image to Text Space (Merullo et al., 2023) Grounding Language Models to Images for Multimodal Inputs and Outputs (Koh et al., 2023)

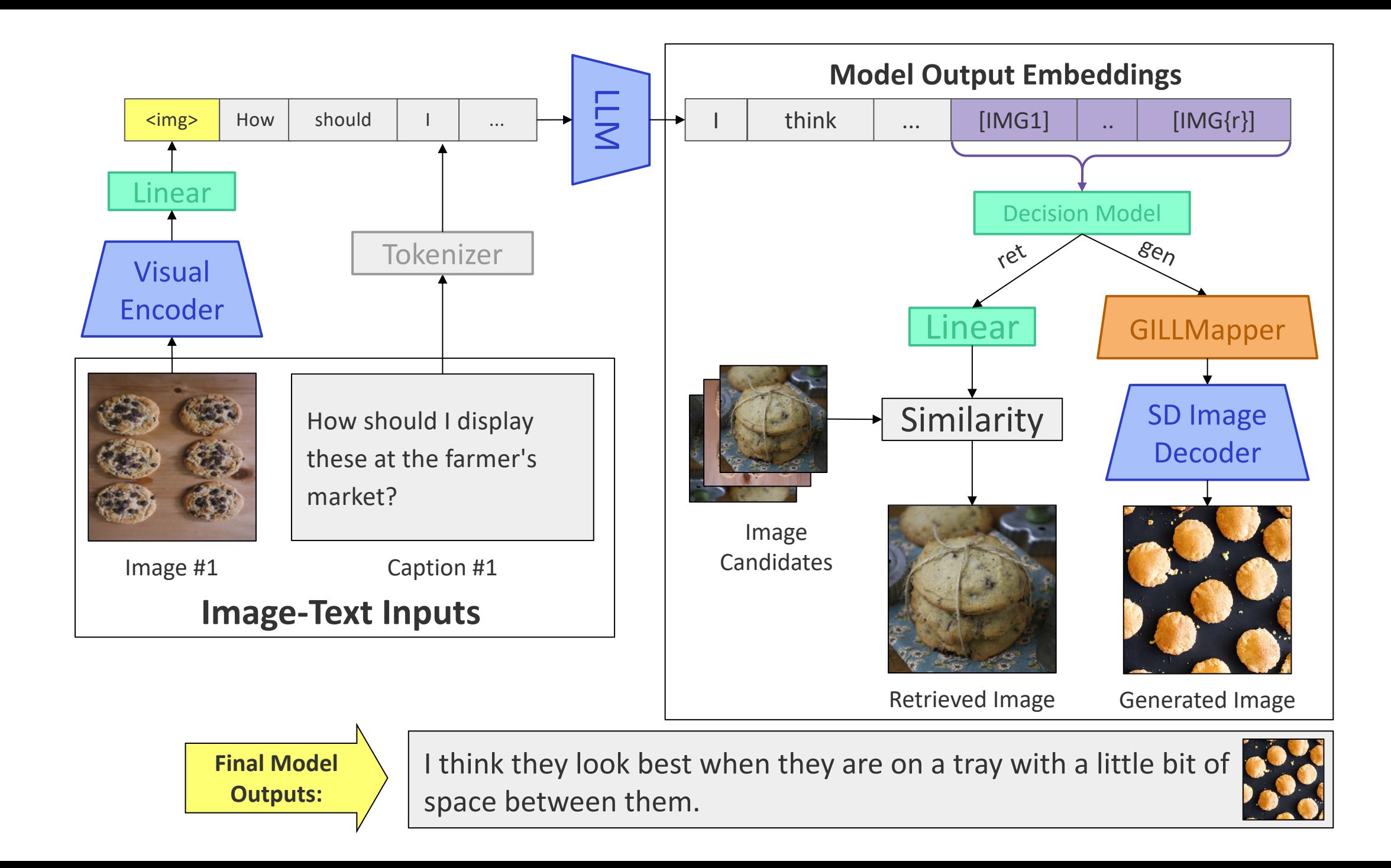

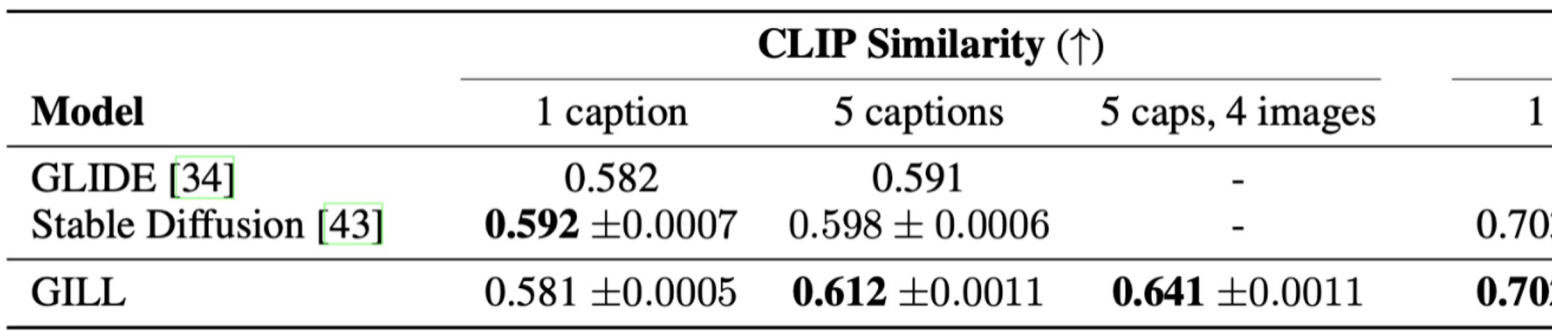

- Our model outperforms Stable Diffusion on lor
- . This is despite GILL (essentially) distilling from
- GILL benefits from the abilities of the LLM (sen word orderings, in-context learning)

● Given a Visual Dialogue, generate a relevant im • Need to condition on long dialogue-like text (C

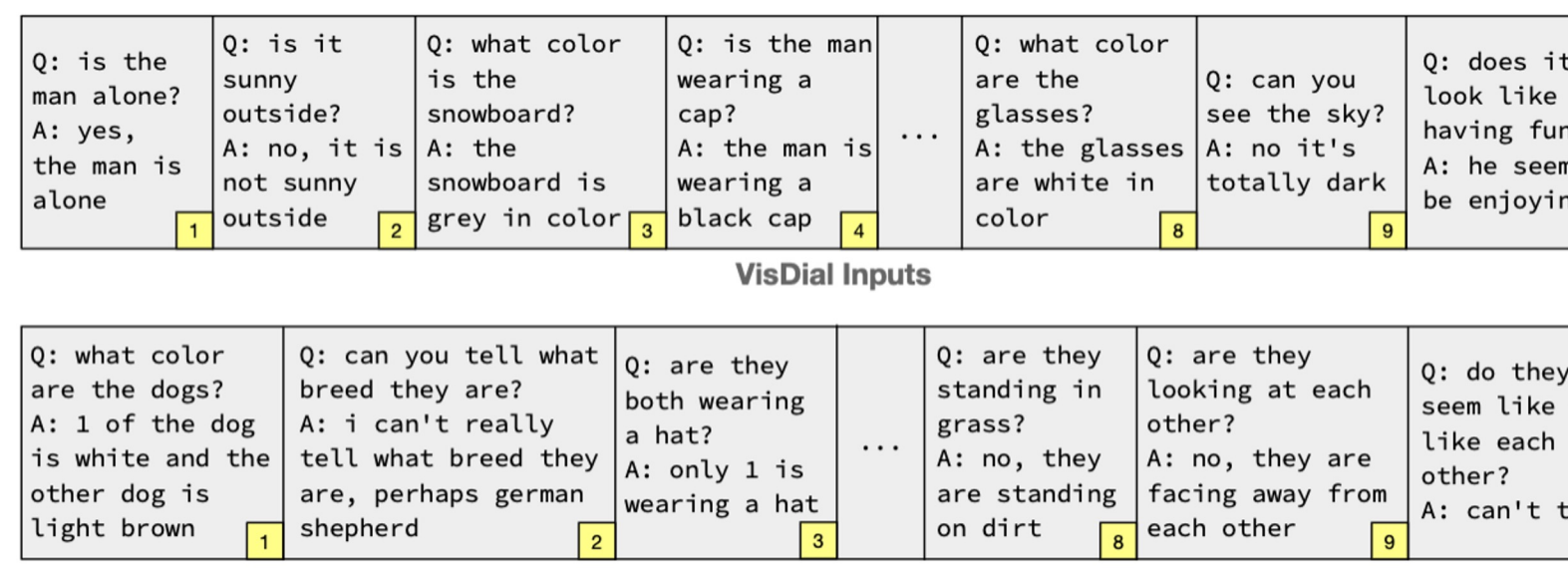

**VisDial Inputs** 

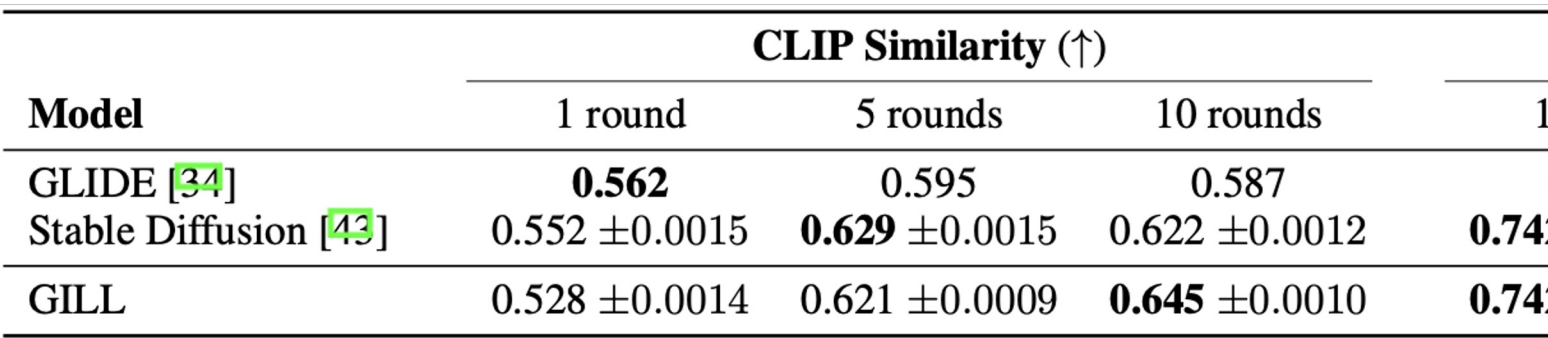

Image generators require **denser** input sequences. Linear mappings are insufficient.

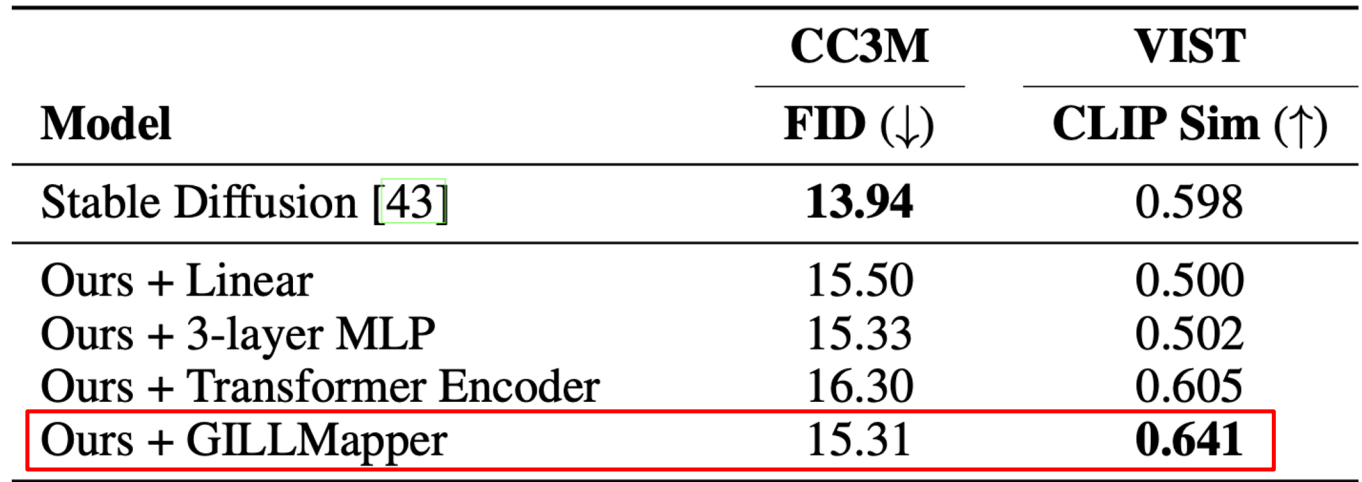

#### Other Abilities: Text-to-Image Generation

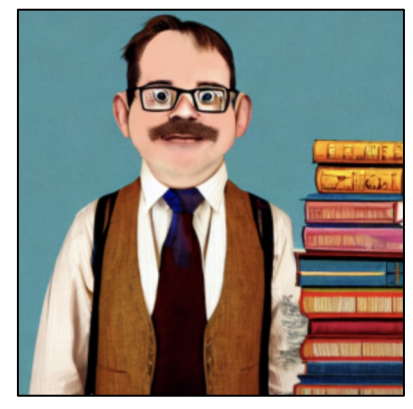

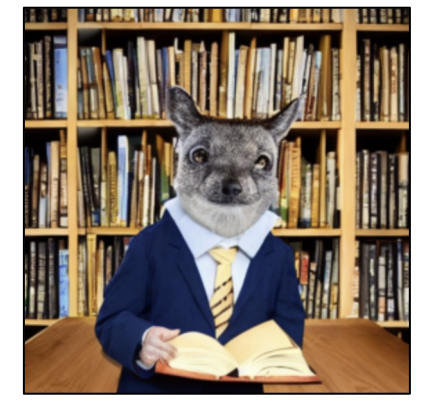

**Stable Diffusion Ours**

"A dignified beaver wearing glasses, a vest, and colorful neck tie. He stands next to a tall stack of books in a library."

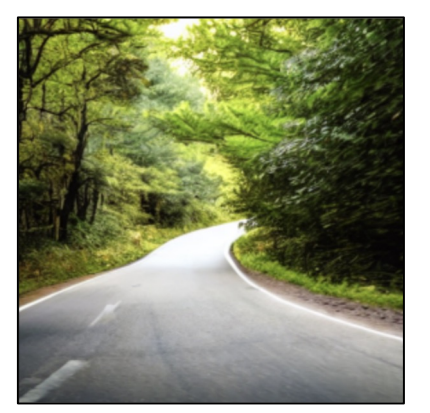

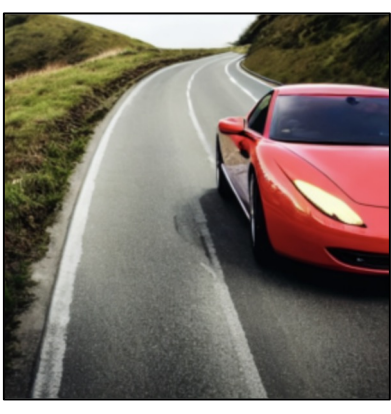

**Stable Diffusion Ours**

"A drop-top sports car coming around a bend in the road"

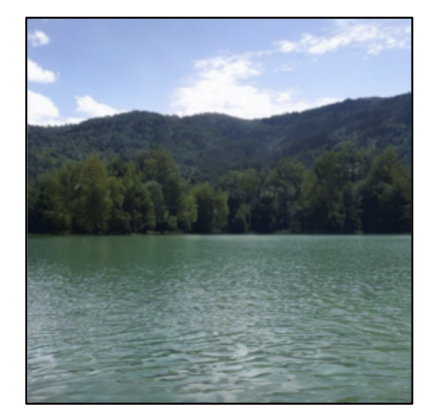

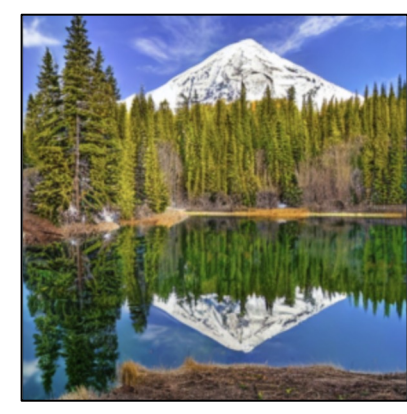

**Stable Diffusion Ours**

"Snow mountain and tree reflection in the lake"

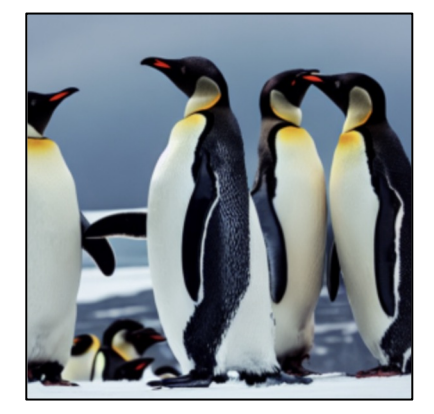

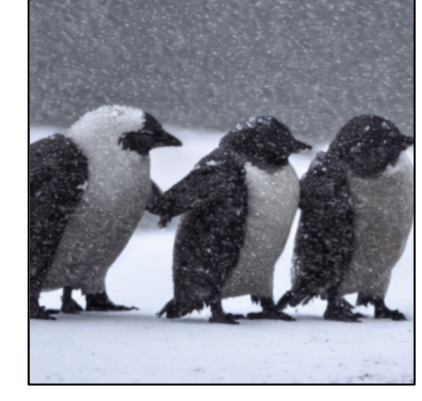

**Stable Diffusion Ours**

"a group of penguins in a snowstorm"

#### Evaluation: HumanEval Benchmark

Constructed by authors of Codex paper; programming puzzle/simple contest problems. Evaluated using unit tests.

```
from typing import List
def has_close_elements(numbers: List[float], threshold: float) -> bool:
    Check if in given list of numbers, are any two numbers closer to each other
        than aiven threshold.
    >>> has_close_elements([1.0, 2.0, 3.0], 0.5)
    False
    >>> has_close_elements(\lceil 1.0, 2.8, 3.0, 4.0, 5.0, 2.0 \rceil, 0.3)
    True
    11.11.11for idx, elem in enumerate(numbers):
        for idx2, elem2 in enumerate(numbers):
            if idx != idx2:
                distance = abs(elem - elem2)if distance \langle threshold:
                    return True
    return False
```
# Model Training

▶ Training Data

- ▹ 600K permissively-licensed repositories from GitHub & GitLab. ~150GB total
- ▹ StackOverflow: questions, answers, comments. ~50GB

▸ Models

- ▹ Standard transformer LM
- ▹ 1B model: ~1 week on 128 V100s
- ▹ 6B model: ~3 weeks on 240 V100s

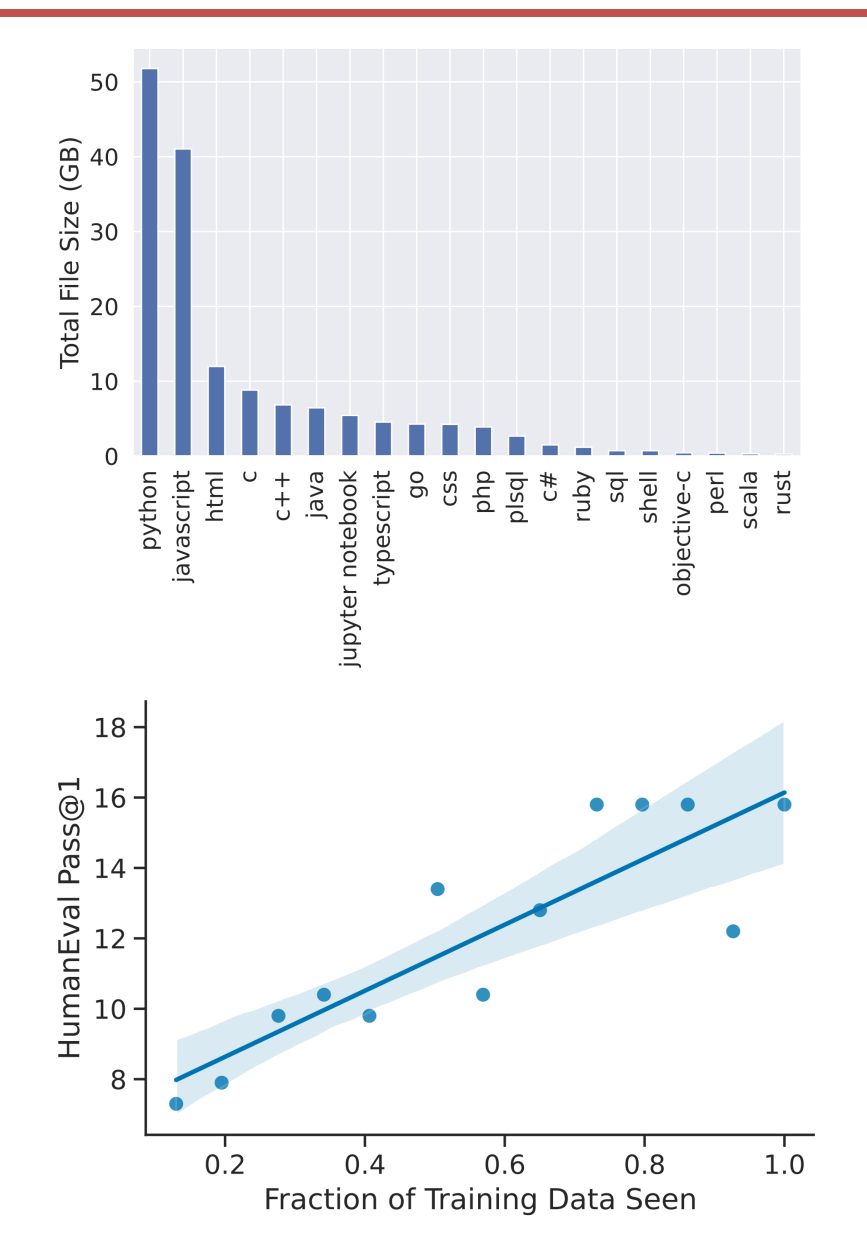

#### Evaluation

- ▶ Zero-shot evaluation on several software development-inspired code infilling tasks (we'll show two).
- ▸ Compare the model in three different modes to evaluate benefits of suffix context

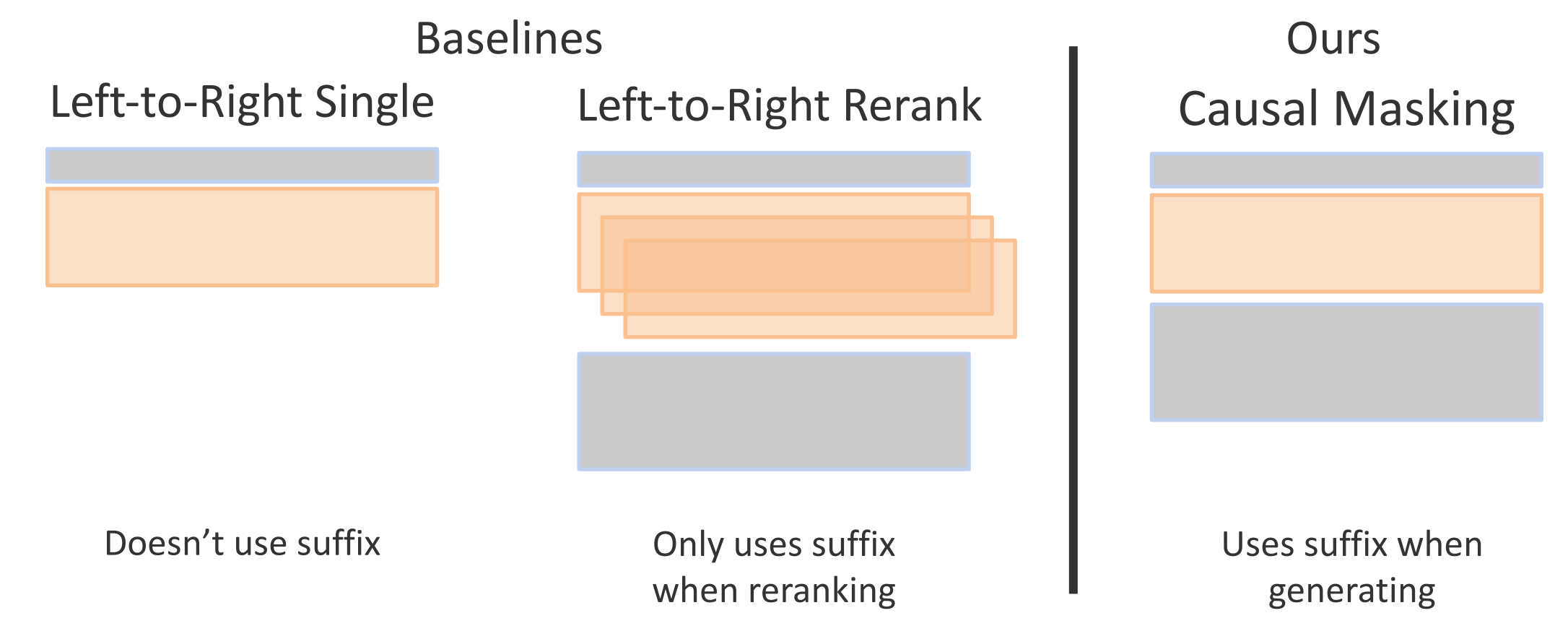

#### Evaluation: Function Completion

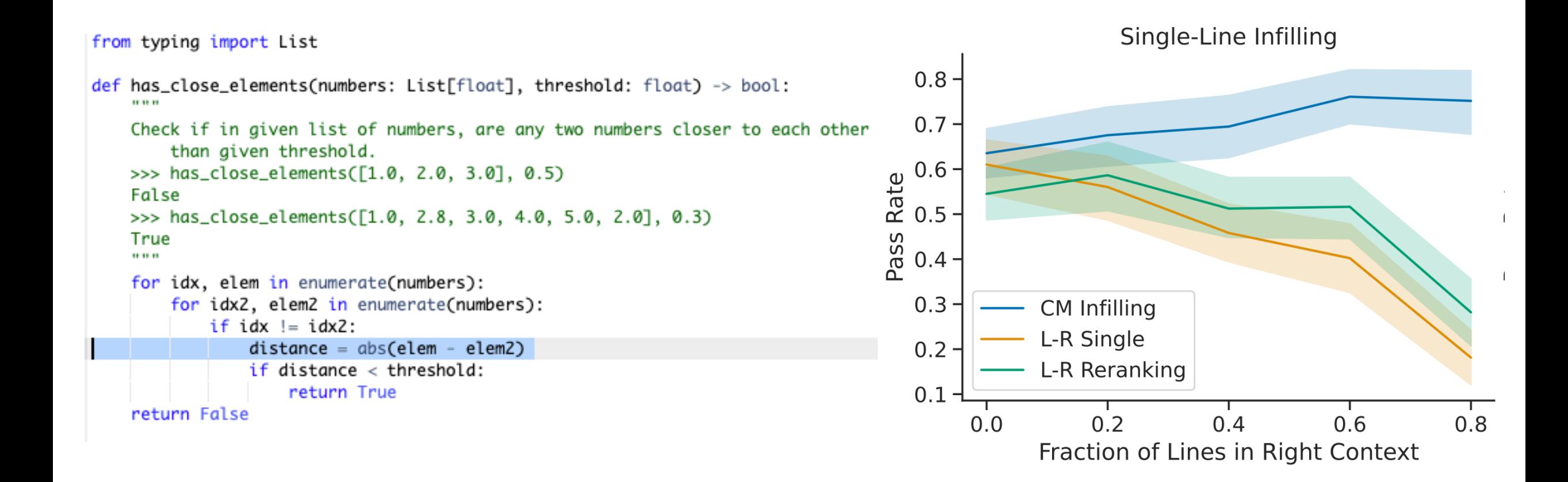

#### Constructed from HumanEval [Chen et al. 2021]

#### Evaluation: Function Completion

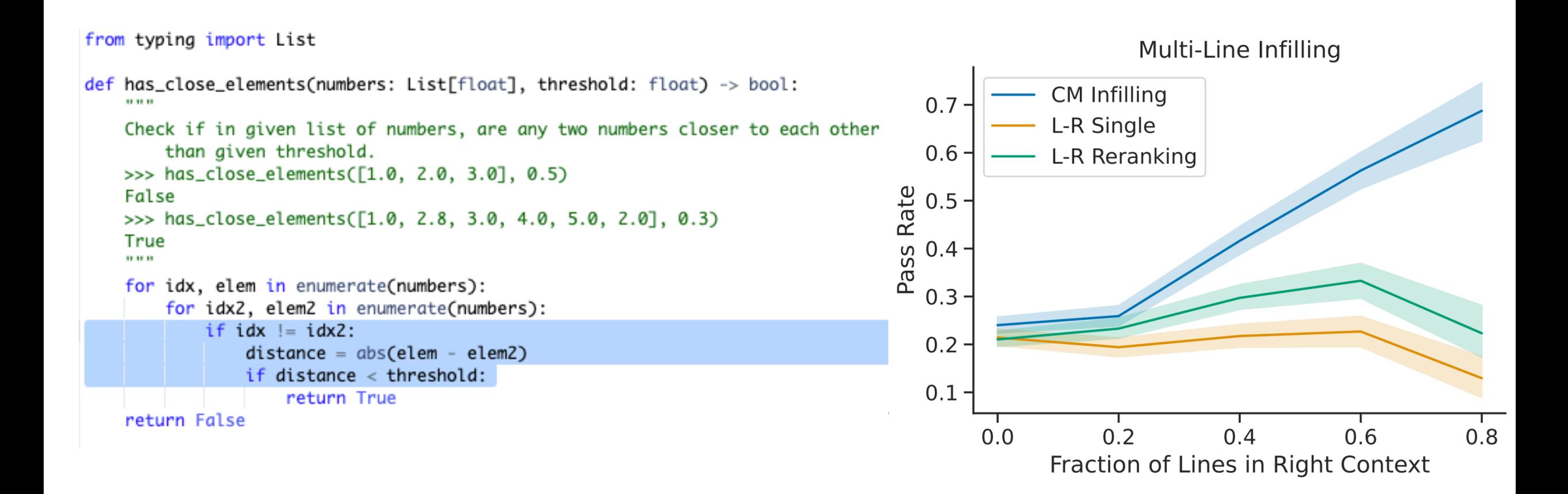

#### Constructed from HumanEval [Chen et al. 2021]

#### Evaluation: Function Completion

#### Fill in one or more lines of a function; evaluate with unit tests.

```
from typing import List
def has_close_elements(numbers: List[float], threshold: float) -> bool:
    ....
    Check if in given list of numbers, are any two numbers closer to each other
        than given threshold.
   >>> has_close_elements([1.0, 2.0, 3.0], 0.5)
    False
   >>> has_close_elements([1.0, 2.8, 3.0, 4.0, 5.0, 2.0], 0.3)
    True
    11.11.11for idx, elem in enumerate(numbers):
        for idx2, elem2 in enumerate(numbers):
            if idx != idx2:
                distance = abs(elem - elem2)if distance \langle threshold:
                    return True
    return False
```
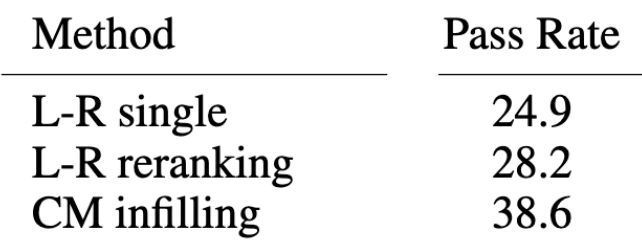

#### Evaluation: Docstring Generation

```
def count words(filename: str) -> Dict[str, int]:
    0.0000Method
    Counts the number of occurrences of each word in the given file.
                                                                                                                 BLEU
                                                                                                                  16.05
                                                                               Ours: L-R single
    : param filename: The name of the file to count.
                                                                               Ours: L-R reranking
                                                                                                                  17.14
    : return: A dictionary mapping words to the number of occurrences.
                                                                               Ours: Causal-masked infilling
                                                                                                                  18.27
    \mathbf{0},\mathbf{0},\mathbf{0}with open(filename, 'r') as f:
            word counts = \{\}for line in f:
                for word in line.split():
                    if word in word counts:
                         word counts [word] += 1else:
                         word counts [word] = 1return word_counts
```
#### Evaluation: Return Type Prediction

#### **Type Inference**

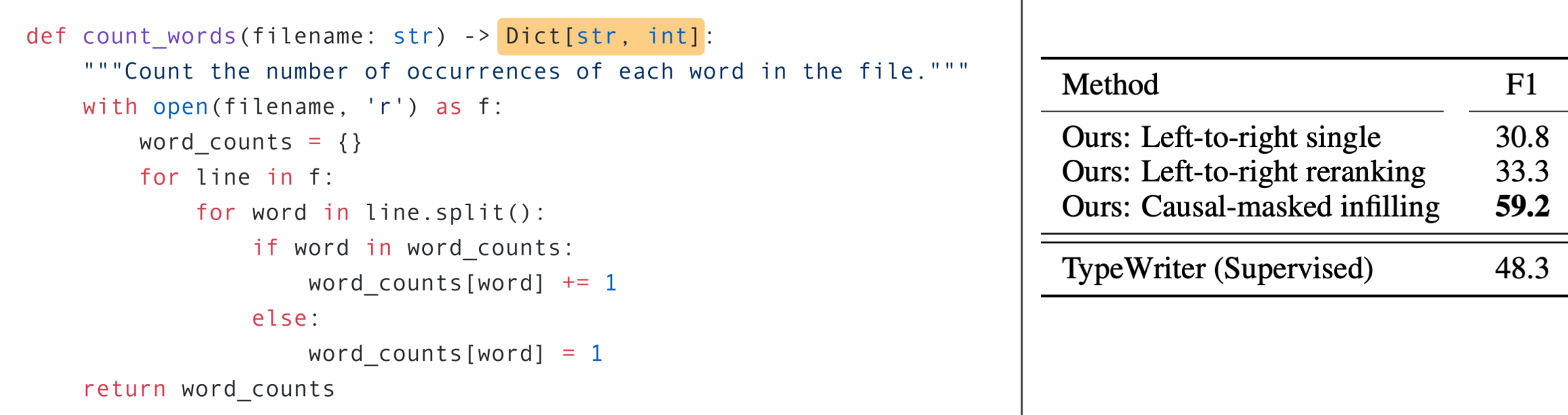

#### Training Models on Human Instructions

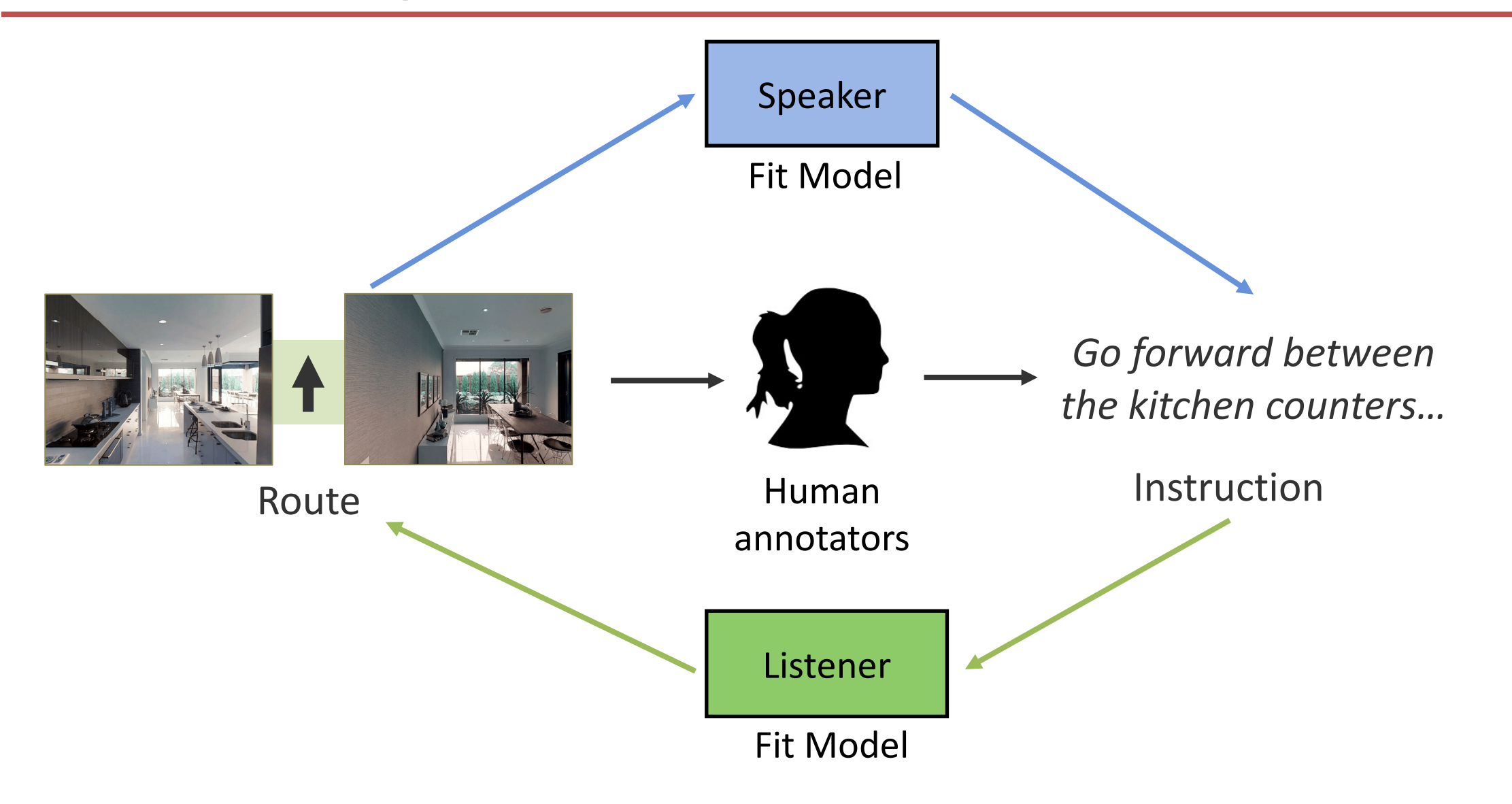